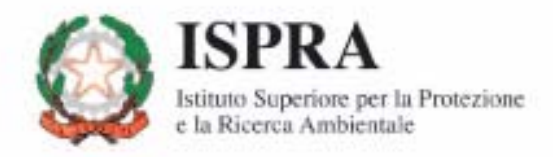

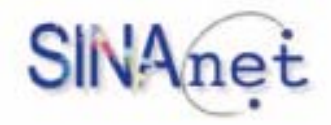

## La classificazione del verde urbano: una proposta metodologica

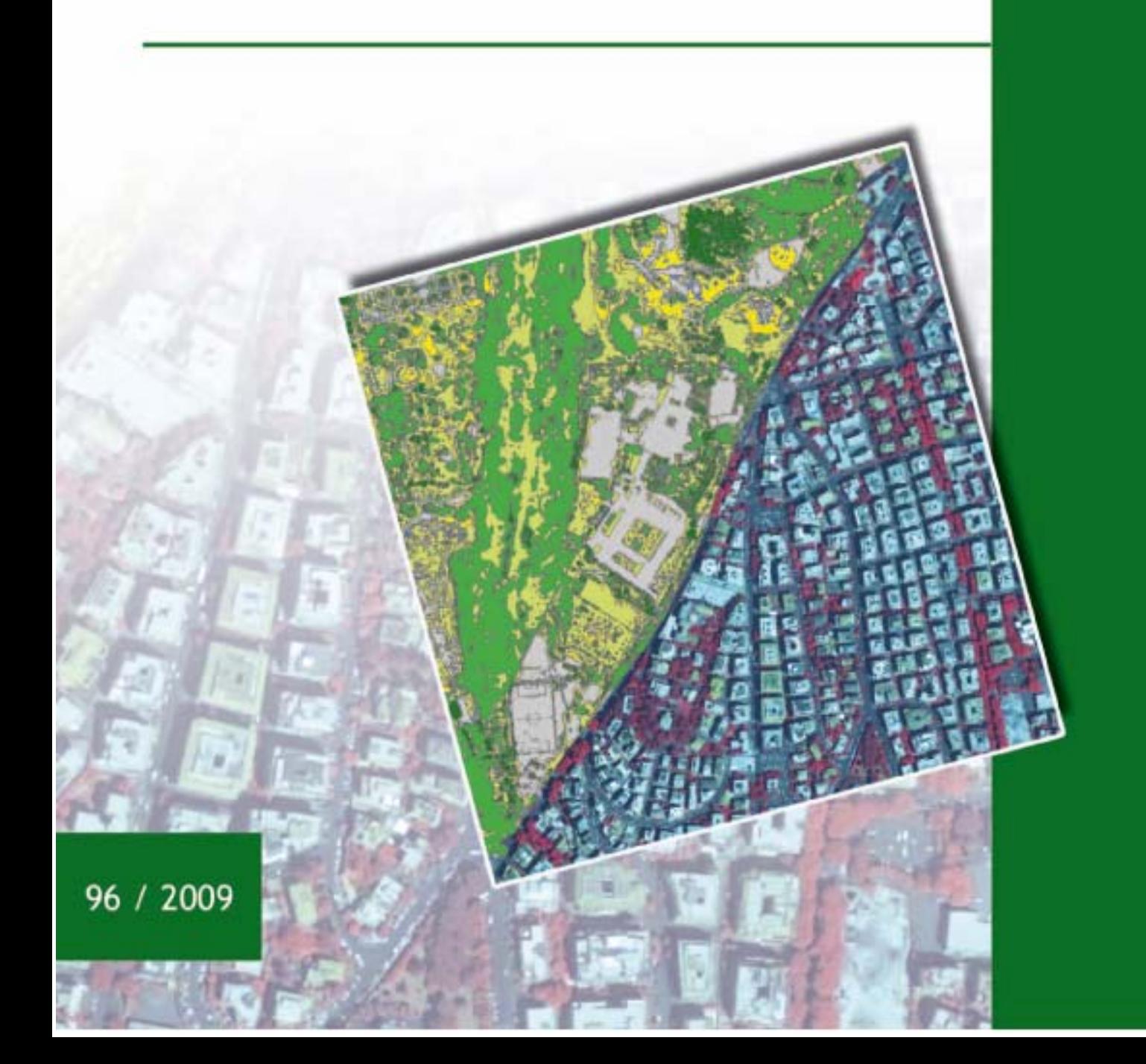

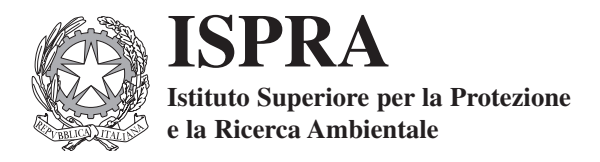

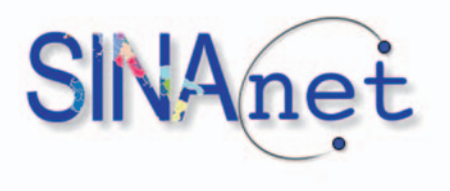

# **La classificazione del verde urbano: una proposta metodologica**

Rapporti 96/2009 ISPRA

#### **Informazioni legali**

L'istituto Superiore per la Protezione e la Ricerca Ambientale (ISPRA) e le persone che agiscono per conto dell' Istituto non sono responsabili per l'uso che può essere fatto delle informazioni contenute in questo manuale.

La Legge 133/2008 di conversione, con modificazioni, del Decreto Legge 25 giugno 2008, n. 112, pubblicata sulla Gazzetta Ufficiale n. 195 del 21 agosto 2008, ha istituito l'ISPRA - Istituto Superiore per la Protezione e la Ricerca Ambientale.

L'ISPRA svolge le funzioni che erano proprie dell'Agenzia per la Protezione dell'Ambiente e per i servizi Tecnici (ex APAT), dell'Istituto Nazionale per la Fauna Selvatica (ex INFS) e dell'Istituto Centrale per la Ricerca scientifica e tecnologica Applicata al Mare (ex ICRAM).

La presente pubblicazione fa riferimento ad attività svolte in un periodo antecedente l'accorpamento delle tre Istituzioni e quindi riporta ancora, al suo interno, richiami e denominazioni relativi ai tre Enti soppressi.

Informazioni addizionali sull'argomento sono disponibili nel sito Internet: www.sinanet.apat.it/it/inventaria.

**ISPRA** – Istituto Superiore per la Protezione e la Ricerca Ambientale Via Vitaliano Brancati, 48 – 00144 Roma www.isprambiente.it

ISPRA, 96/2009

ISBN 978-88-448-0303-2

Riproduzione autorizzata citando la fonte

**Elaborazione grafica** ISPRA

*Grafica di copertina*: Franco Iozzoli

**Coordinamento tipografico:** Daria Mazzella e Simonetta Turco ISPRA - Settore Editoria

**Amministrazione:** Olimpia Girolamo ISPRA - Settore Editoria

**Distribuzione:** Michelina Porcarelli ISPRA - Settore Editoria

Finito di stampare nel mese di luglio 2009 dalla Tipolitografia CSR - Via di Pietralata, 157 - 00158 Roma Tel. 064182113 (r.a.) - Fax 064506671

**Autore**: Ines Marinosci

**Contatto**: Ines Marinosci 0650072429 ines.marinosci@isprambiente.it

**Ringraziamenti**: un grazie a tutto il Servizio SINAnet ed in particolar modo al collega Nico Bonora per la sua collaborazione.

 $\sim$ 

## **INDICE**

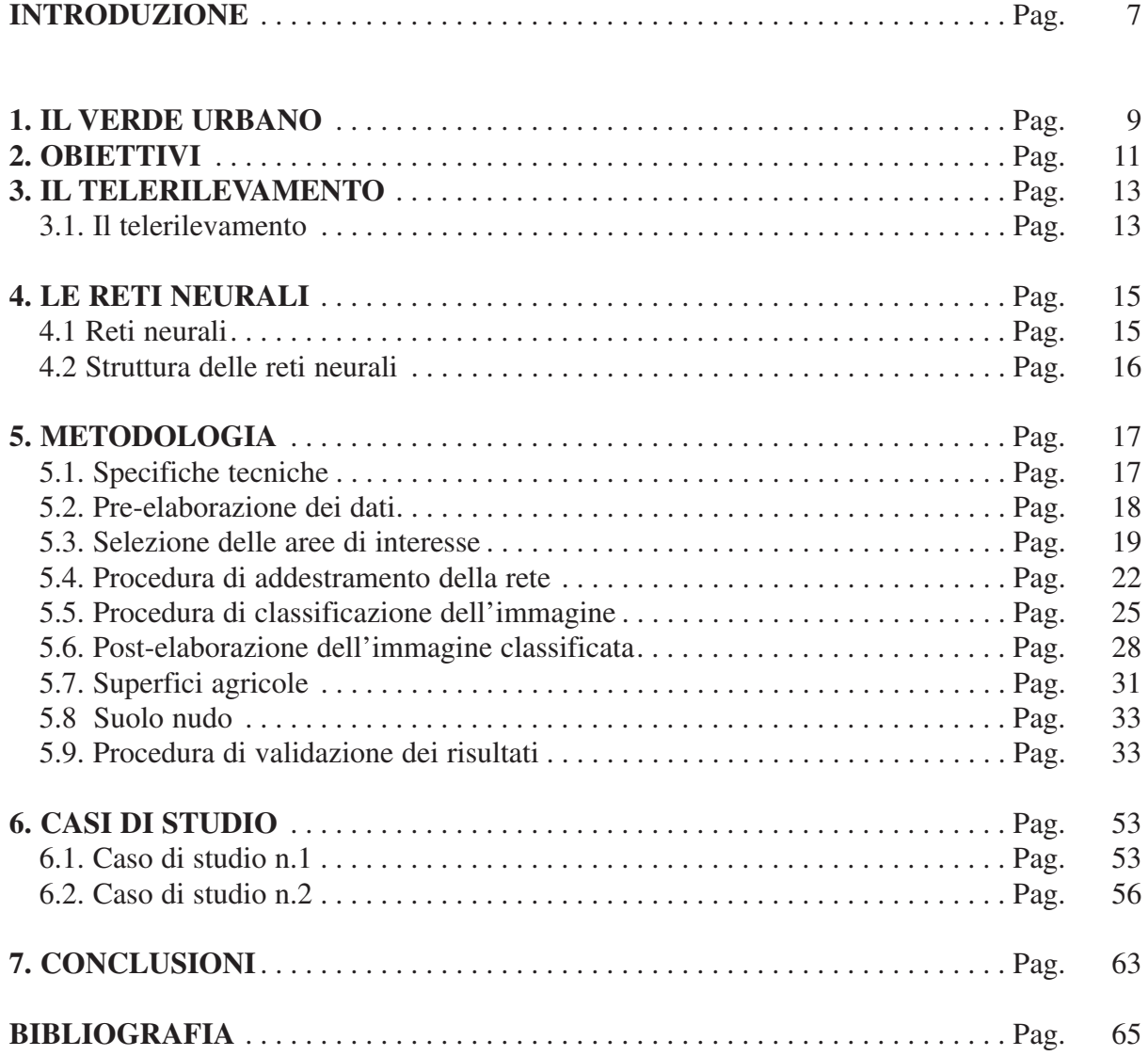

#### **INTRODUZIONE**

Le città rappresentano i luoghi dove si accentua al massimo la pressione antropica e dove di conseguenza si concentrano in misura superiore gli squilibri ambientali che provocano i maggiori danni alla salute fisica e psichica dei cittadini (Mirabile, 2005).

Per questo motivo lo studio della qualità ambientale delle aree metropolitane, finalizzato ad identificare delle misure efficaci per il suo miglioramento è di estrema importanza.

Una componente naturale che può influenzare molto la qualità dell'ambiente e della vita in città è costituita proprio dalla vegetazione urbana, che, oltre alle funzioni estetiche e ricreative, contribuisce a mitigare l'inquinamento delle varie matrici ambientali urbane, a migliorare il microclima delle città e ad accrescere la biodiversità.

Tuttavia la mancanza di un sistema omogeneo di rilevazione del verde, soprattutto a causa dell'assenza di uno specifico monitoraggio da parte di molti comuni, e l'assenza di un'esatta definizione di indicatori per l'analisi del verde urbano, rende difficile poter confrontare lo stato delle città in maniera coerente. Per questo motivo è necessario colmare la forte carenza conoscitiva in materia di verde urbano che ne impedisce una corretta stima sull'intero territorio nazionale, e di conseguenza risulta indispensabile predisporre uno strumento nazionale di rilevamento del verde urbano su cui basare un approccio scientifico per lo studio dei suoi effetti. Ed è in quest'ambito che il monitoraggio delle città tramite immagini telerilevate è oggetto di diversi progetti, soprattutto a livello europeo, quali ad esempio il GSE Land<sup>1</sup>, che ha come obiettivo la realizzazione di una serie di servizi per la gestione del territorio. Sempre a livello europeo sono state definite delle nomenclature e delle metodologie di classificazione di riferimento per rendere possibile analisi comparative tra le varie città. L'Agenzia Europea dell'Ambiente utilizza infatti per le aree urbane il sistema di nomenclatura CORINE LAND COVER<sup>2</sup> per le classi naturali, integrata da quella MOLAND<sup>3</sup> per le classi artificiali (European Environment Agency, 2002). In questo tipo di classificazione è già presente la classe Green Urban Areas (classe Corine 1.4.1), che include giardini pubblici, parchi ed aree naturali gestite come aree ricreative e le classi del verde residenziale (APAT, 2005). Applicare queste metodologie a livello Nazionale/Regionale comporta necessariamente un aumento della risoluzione geometrica di classificazione, ovvero il passaggio dai 25 ha di unità minima cartografata (MMU – Minimum Mapping Unit) del CORINE LAND COVER alle frazioni di ettaro indispensabili per questo tipo di analisi ed oggi permesse dai sensori disponibili.

<sup>1</sup> Il GSE Land è un progetto dell'Agenzia Spaziale Europea (ESA – European Space Agency) afferente all'iniziativa europea GMES (Global Monitoring for Environment and Security). Esso ha l'obiettivo di produrre servizi di geo-informazione per vaste aree e per un largo spettro di applicazioni, focalizzate soprattutto sulle due attività prioritarie del GMES, "Land Cover Change in Europe" e "Environmental stress in Europe".

Il GMES è un'iniziativa europea per l'implementazione di servizi informativi tempestivi, affidabili e continuativi a supporto dei decision makers istituzionali e privati, per quanto riguarda l'ambiente e la sicurezza.

<sup>2</sup> Il progetto Corine Land Cover (CLC), coordinato dalla Commissione Europea e dall'Agenzia Europea per l'Ambiente (AEA), nasce con lo scopo di implementare i servizi di rilevamento e monitoraggio delle caratteristiche di copertura e uso del territorio. La realizzazione del primo progetto CLC risale al 1990 (CLC90) a cui ha fatto seguito nel 2001 il progetto Image & Corine Land Cover 2000, curato dall'Agenzia Nazionale per la Protezione dell'Ambiente e per i Servizi Tecnici (APAT) con il supporto tecnico-scientifico dell'Università "La Sapienza" di Roma, dell'Università di Firenze e dell'Università della Tuscia.

<sup>3</sup> Il MOLAND (Monitoring Land Use / Cover Dynamics) è un progetto di ricerca portato avanti dall'Institute for Environment and Sustainibility (IES) del Joint Research Centre (JRC). Esso inizia nel 1998 con l'obiettivo di monitorare lo sviluppo di aree sia a scala urbana che a scala regionale.

#### **1. IL VERDE URBANO**

Al termine 'verde urbano' sono associate diverse definizioni, soprattutto in funzione del contesto in cui viene trattato. Secondo fonti Istat, per verde urbano si intende *'il patrimonio di aree verdi che insiste sul territorio dei comuni gestito, direttamente o indirettamente, da enti pubblici quali i comuni, le province, le regioni, lo Stato. In questo ambito sono compresi diversi tipi di aree verdi: verde attrezzato, parchi urbani, verde storico, aree di arredo urbano e aree speciali, che comprendono giardini scolastici, orti botanici, vivai, giardini zoologici e altre categorie residuali*' (ISTAT, 2001).

Il verde attrezzato ed i parchi urbani svolgono un'importante funzione sociale e ricreativa, rappresentando il primo le aree a verde con giochi per bambini, piste ciclabili e campi sportivi, ed i secondi le ville, i giardini ed i parchi tutelati e non. Il verde storico rappresenta invece ville e parchi con un evidente interesse artistico, mentre le aree di arredo urbano e le aree speciali sono quelle aree che hanno fini estetici o funzionali, ad esempio zone alberate o aree di sosta per quanto riguarda le prime, o quelle aree che hanno una particolare destinazione d'uso, quali ad esempio giardini scolastici e giardini zoologici (Abbate, 2007).

Il presente lavoro prende invece in considerazione come verde urbano tutte le aree verdi all'interno del territorio comunale, senza distinzione tra verde pubblico e verde privato.

Il censimento del verde urbano è quindi un importante strumento da utilizzare nella pianificazione urbanistica delle città, sia per interventi in campo ambientale che per la progettazione di nuove aree, e ha anche una valenza di tipo qualitativo (Abbate, 2007) per quanto riguarda la presenza di vincoli o la necessità di manutenzione. Da ciò emerge uno stretto legame tra tutto ciò che riguarda le aree verdi e la pianificazione urbanistica della città.

In ultimo, la gestione delle aree verdi urbane costituisce uno degli elementi base per garantire un'efficiente politica di settore e soprattutto un uso più razionale della risorsa suolo (Sanesi, 2002).

#### **2. OBIETTIVI**

Nell'ambito delle attività di sviluppo del Sistema Informativo Nazionale Ambientale ISPRA ha messo a punto una metodologia che, sulla base di immagini telerilevate, consente di classificare la quantità ed il tipo di vegetazione presente nelle aree urbane.

E' stato avviato così, in accordo con il Ministero dell'Ambiente e della Tutela del Territorio e del Mare, il progetto "Verde Urbano", con l'obiettivo di censire le aree verdi urbane dei 24 capoluoghi di provincia italiani che hanno un numero di abitanti superiore a 150.000 (Tab. 1), utilizzando immagini satellitari multispettrali Q*uickbird*, ad alta risoluzione, interpretate e classificate a livello del singolo pixel con una metodologia che prevede l'utilizzo di reti neurali artificiali.

L'obiettivo principale del progetto è quello di fornire una prodotto cartografico capace di differenziare tra copertura a prato/cespuglio, agricola, arborea a conifere o a latifoglie, suolo nudo e specchi d'acqua con affidabilità dell'interpretazione tematica (overall) maggiore o uguale all'85%. Il secondo, ma non meno importante obiettivo, è quello di avvalersi di una metodologia innovativa basata sull'uso "dell'intelligenza artificiale"4 , al fine di produrre basi cartografiche nel risparmio dei costi e dei tempi rispetto alle metodologie convenzionali.

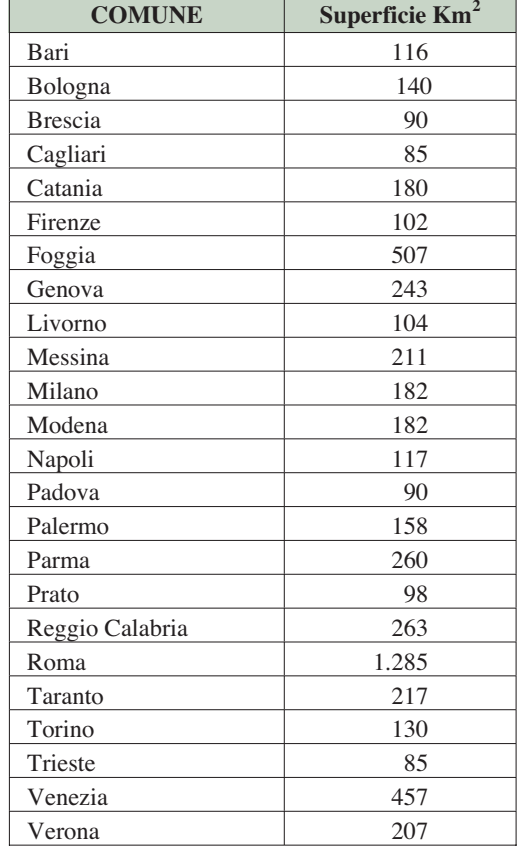

#### **Tabella 1 – Elenco dei 24 capoluoghi di provincia con numero di abitanti superiore a 150.000.**

<sup>4</sup> L' intelligenza artificiale è una disciplina dibattuta tra scienziati e filosofi, che nel campo della scienza informatica ed ingegneristica studia i meccanismi di elaborazione che operano all'interno del cervello umano per riprodurli tramite computer previo specifico addestramento. Il termine 'Artificial Intelligence' è stato adoperato per la prima volta in un convegno scientifico da John McCarthy nel 1956.

#### **3. IL TELERILEVAMENTO**

#### **3.1. Il telerilevamento**

La disciplina scientifica che permette un'analisi del territorio veloce, efficace e con costi contenuti è il telerilevamento, che dà la possibilità di ottenere informazioni qualitative e quantitative di un oggetto o di un'area o di un fenomeno tramite l'analisi di dati acquisiti da un dispositivo posto ad una certa distanza (sensore) che non è in diretto contatto con l'oggetto, l'area o il fenomeno da investigare (Papale, 2005). Esso è uno strumento di analisi fondamentale nell'ambito della gestione del territorio poiché grazie alla possibilità di misurare le radianze spettrali, le reirradiazioni provenienti da un qualsiasi oggetto sulla superficie terrestre, si è in grado di avere informazioni complete e aggiornate, soprattutto nel campo del monitoraggio della vegetazione, dove continui rilievi in campo richiederebbero tempi molto lunghi.

I vantaggi di tale strumento sono quindi notevoli: utilizzando le immagini telerilevate è possibile avere una visione globale dell'area oggetto di studio, incluso aree inaccessibili, un'osservazione a diverse scale di dettaglio, una copertura frequente (a seconda del periodo d'orbita del satellite) ed il contributo di regioni dello spettro elettromagnetico non visibili ad occhio nudo. Le immagini digitali<sup>5</sup> raster che vengono acquisite attraverso sensori remoti possono essere quindi utilizzate per produrre mappe tematiche di determinate porzioni di territorio. In sintesi un sistema di telerilevamento (Papale, 2005) può essere schematizzato nel seguente modo (Fig. 1):

- una sorgente di emissione di energia (il sole, la terra o il sensore stesso se di tipo attivo);
- interazione con l'atmosfera;
- interazione con la superficie;
- un sensore che registra l'energia riflessa o emessa dalla superficie.

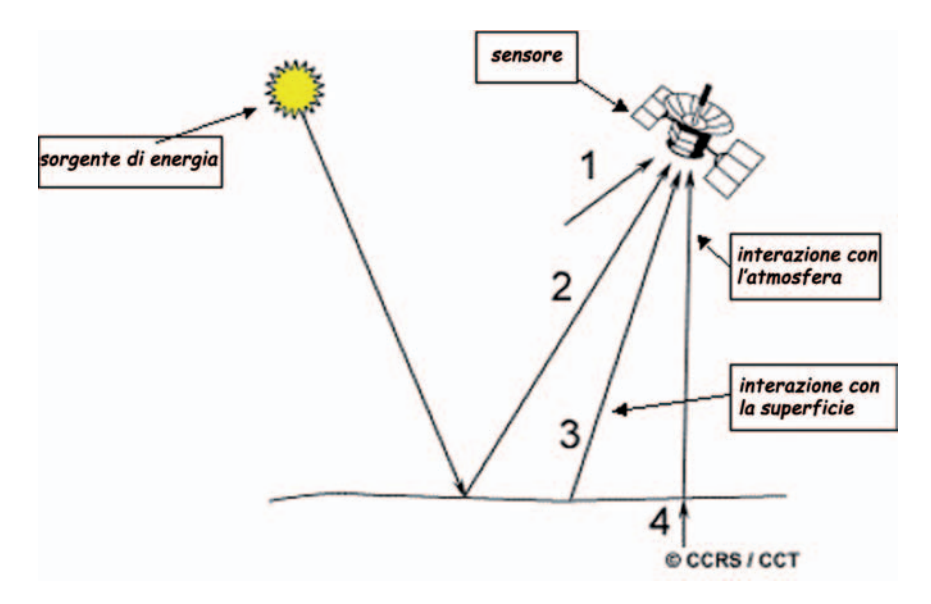

**Figura 1 – Struttura di un sistema di telerilevamento (Papale, 2005)**

<sup>5</sup> Un'immagine digitale raster è composta da un determinato numero di pixel, ad ognuno dei quali è associato un valore (Digital Number). Ogni DN indica la radianza media che arriva al sensore proveniente dalla porzione di territorio che ricade nel pixel.

#### **4. LE RETI NEURALI**

#### **4.1. Reti neurali**

Le reti neurali sono oggetto di grande attenzione da parte del mondo scientifico poiché il loro campo di applicazioni è molto vasto, spaziando dal campo del telerilevamento ambientale a quello della medicina e della robotica (Licciardi, 2004).

Esse nascono dall'idea di tentare di simulare alcune funzioni e capacità del cervello umano, dando così alla macchina una certa capacità di decisione grazie alla sua 'intelligenza artificiale'.

Le reti neurali costituiscono a tutt'oggi uno dei modelli matematici più sofisticati e complessi per l'elaborazione delle informazioni (Del Frate et al., 2005; Marsella et al., 2007). In campo applicativo, questo le rende uno strumento particolarmente interessante, in quanto essendo modelli a memoria associativa apprendono direttamente da esempi e non richiedono particolari conoscenze a priori sulla realtà che si vuole esaminare, il che, in alcuni casi, le pone come unico approccio percorribile per la risoluzione dei problemi di estrazione dell'informazione (Buttarazzi et al., 2004; Licciardi, 2004).

La rete neurale artificiale è formata da un numero elevato di unità indipendenti, connesse le une alle altre mediante dei collegamenti, similmente alla struttura del nostro cervello, in cui le unità sono i neuroni e i collegamenti gli assoni e le sinapsi.

Un impulso (elettrico) viaggia all'interno del cervello seguendo i collegamenti: quando un neurone riceve l'impulso, se questo è abbastanza forte il neurone si "attiva" e a sua volta invia il segnale a tutti i neuroni ad esso collegati, che si comporteranno nella stessa maniera. La rete neurale artificiale funziona nello stesso modo: ogni unità è collegata ad altre unità, le quali, in presenza di uno stimolo (input) di sufficiente intensità dalle unità poste "prima" di esse, si attivano e inviano il segnale alle unità collegate. I collegamenti ( gli assoni, nel caso del cervello) hanno la capacità di attenuare il segnale, in modo che questo viaggi secondo percorsi diversi e in alcune "direzioni" si spenga (cioè non sia sufficiente ad attivare alcuni neuroni).

Una rete neurale lavora di solito attraverso un determinato algoritmo che modifica i pesi (le attenuazioni) dei collegamenti, in modo che essa si adatti a fornire un certo output in risposta ad un determinato input.

Le reti neurali artificiali vengono classificate in supervisionate e non supervisionate. Alle reti supervisionate viene fornito un input, si osserva l'output generato, quindi, tenendo conto dell'output che si desidera, vengono aggiornati i pesi dei collegamenti e viene presentato alla rete un nuovo output. Questa procedura è detta "addestramento" della rete e la "supervisione" consiste proprio nel conoscere che risposta ci si aspetta da un determinato input. La rete è poi in grado di fornire risposte coerenti anche ad input che non erano stati presentati in fase di addestramento.

Nelle reti non supervisionate invece la classificazione viene effettuata sottoponendo l'immagine ad un'operazione di clustering, in cui vengono raggruppati i pixel aventi caratteristiche uguali. Come risultato, però, a causa della mancanza di informazioni 'certe'(il supervisore), si possono avere delle classi apparentemente omogenee, ma che possono in realtà non essere rappresentative.

Il vantaggio delle reti neurali artificiali rispetto ai tradizionali metodi di calcolo è che non è necessario conoscere il fenomeno in maniera approfondita, bensì basta avere a disposizione una certa quantità di dati suddivisi in coppie di input/output per poter lanciare l'addestramento.

#### **4.2. Struttura delle reti neurali**

Una rete neurale è costituita da un certo numero di neuroni (o nodi) collegati tra loro da connessioni pesate e suddivisi in diversi strati (o layer) (Fig. 2). I neuroni del primo strato, detto 'strato di input', ricevono i dati dall'ambiente esterno e li passano ai neuroni dello strato intermedio. All'interno dello strato intermedio che può essere più di uno, detto 'strato nascosto', avviene l'elaborazione. Lo strato finale, detto strato di output fornisce la risposta della rete. Ogni strato è connesso con il precedente e con il successivo e per questo la rete è detta di tipo feed-forward. Quando poi è presente almeno uno strato nascosto, è detta anche multistrato (o multilayer Perceptron MLP).

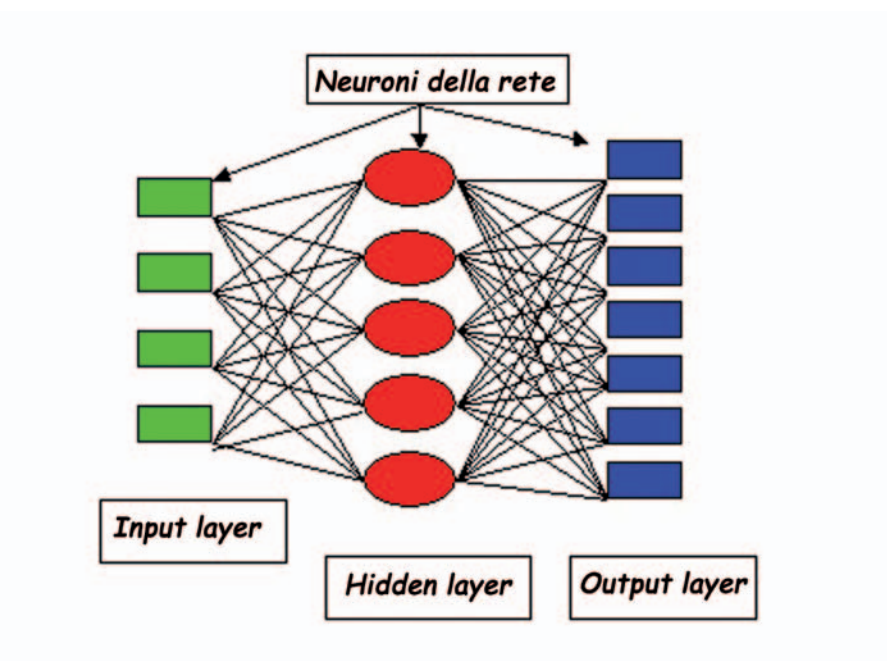

**Figura 2 – Struttura di una rete neurale artificiale.**

Con il software SNNS [University of Stuttgart, University of Tubingen, 1998] sono state costruite le reti neurali utilizzate in questo lavoro. Esse sono costituite generalmente da uno strato di input formato da tanti nodi quante sono il numero di bande spettrali che compongono l'immagine satellitare, e da uno strato di output formato da un numero di nodi equivalente al numero delle classi da rappresentare. Per quanto riguarda gli strati nascosti, la decisione del loro numero e del numero dei loro nodi è dettata dall'esperienza dell'operatore, in quanto una rete troppo semplice potrebbe non dare dei buoni risultati, mentre una rete troppo complessa potrebbe far riconoscere molto bene i dati di input dopo l'addestramento ma potrebbe non riuscire a trovare una relazione generalizzata che lega le variabili input/output.

#### **5. METODOLOGIA**

#### **5.1. Specifiche tecniche**

In sede di messa a punto della metodologia sono state definite determinate specifiche tecniche. Per quanto riguarda il prodotto finale, esso deve essere costituito da una mappa tematica in formato digitale. La scala di rappresentazione è 1:5.000, mentre l'unità cartografica minima (MMU) di 0,36 m2 con accuratezza tematica (overall) maggiore o uguale all'85%.

Con riferimento alla nomenclatura delle classi, si è pensato innanzi tutto a quali classi inserire nel verde urbano e, tenuto conto della risoluzione spettrale delle immagini, si è giunti alla conclusione di scendere al II livello di dettaglio per la classe arborea, distinguendola in boschi di conifere e boschi di latifoglie e di rimanere al I livello per la classe prati, accorpando in essa anche le aree ricoperte da cespuglieti.

Per quanto riguarda invece le classi non appartenenti al verde urbano, si è ritenuto opportuno escludere (a parte le superfici artificiali ed i corpi idrici), le superfici agricole ed il suolo nudo (cfr. par. 5.7. 'Superfici agricole' e par. 5.8. 'Suolo nudo' ).

In definitiva la classificazione adottata per il progetto 'Verde urbano' è quella riportata in figura 3, dove vi sono anche elencate le corrispondenti classi Corine Land Cover (APAT, 2005).

|  | CLASSI VERDE URBANO     |                                 |                                         |  | CODICI CORINE LAND COVER                  |  |  |  |                             |
|--|-------------------------|---------------------------------|-----------------------------------------|--|-------------------------------------------|--|--|--|-----------------------------|
|  | l Superfici artificiali |                                 |                                         |  | 1. Superfici artificiali                  |  |  |  |                             |
|  |                         | 2 Superfici agricole utilizzate |                                         |  | 2. Superfici agricole utilizzate          |  |  |  |                             |
|  | 3 Corpi idrici          |                                 |                                         |  | 4. Zone umide                             |  |  |  |                             |
|  |                         |                                 |                                         |  | 5. Corpi idrici                           |  |  |  |                             |
|  |                         |                                 |                                         |  | 3.2.1. Aree a pascolo naturale e praterie |  |  |  |                             |
|  | Verde                   | 4.1 Prati e cespugli            |                                         |  | 3.2.2. Brughiere e cespuglieti            |  |  |  |                             |
|  |                         |                                 |                                         |  | urbano                                    |  |  |  | 3.1.1. Boschi di latifoglie |
|  |                         |                                 | 4.2 Alberi 4.2.1 Latif.<br>4.2.2 Conif. |  | 3.1.2. Boschi di conifere                 |  |  |  |                             |
|  |                         | 5 Suolo nudo                    |                                         |  | 3.3 Zone aperte con veget. rada o assente |  |  |  |                             |

**Figura 3 – Nomenclatura di classificazione del verde urbano.**

Per quanto riguarda i dati di partenza sono state scelte immagini multispettrali ad alta risoluzione spaziale acquisite dal satellite QuickBird nell'arco temporale degli anni 2005 - 2007. Tale decisione è stata presa dopo aver analizzato le caratteristiche del sensore e della piattaforma (Tab. 2, Fig. 4) (Marsella et al., 2007) .

Le immagini QuickBird presentano le seguenti caratteristiche tecniche:

- angolo di ripresa (off Nadir) max 20°
- $-$  copertura nuvole $\leq$  20%
- correzione geometrica
- ortorettifica
- proiezione/datum UTM/WGS84

|              | <b>Caratteristiche del sensore</b> | <b>Caratteristiche della</b><br>piattaforma |                                            |      |
|--------------|------------------------------------|---------------------------------------------|--------------------------------------------|------|
| Canali       | Risoluzione<br>spettrale           | Risoluzione<br>spaziale                     | Ampiezza di<br>Altezza Orbita<br>scansione |      |
|              | $(\mu m)$                          | (m)                                         | (km)                                       | (km) |
| Pancromatico | $0,45-0,90$                        | 0,6                                         |                                            |      |
| Canale 1     | $0,45 - 0,52$                      | 2,8                                         |                                            |      |
| Canale 2     | $0,52 - 0,60$                      | 2,8                                         | 16,5                                       | 450  |
| Canale 3     | $0,63 - 0,69$                      | 2,8                                         |                                            |      |
| Canale 4     | $0,76 - 0,90$                      | 2,8                                         |                                            |      |

**Tabella 2 – Caratteristiche del sensore e della piattaforma utilizzati nel progetto.**

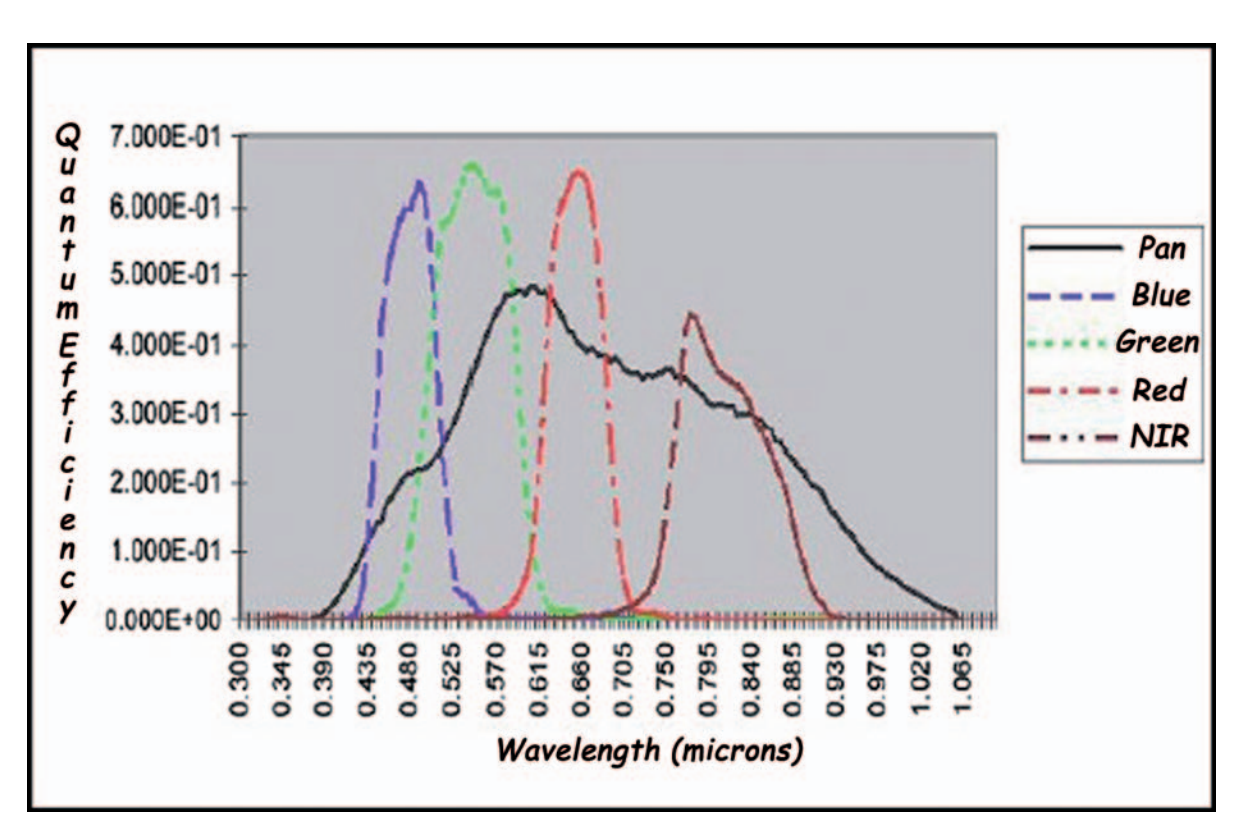

**Figura 4 – Spettri dei sensori PAN e MS del satellite Quickbird (Marsella et al., 2007).**

#### **5.2. Pre-elaborazione dei dati**

Questa fase ha lo scopo di migliorare il dettaglio spaziale delle immagini e prevede il preprocessamento delle stesse tramite la tecnica di '*image sharpening*' basata sull'algoritmo di Gram-Smidth. Tale tecnica consiste nella fusione delle quattro bande multispettrali con la banda pancromatica e nel conseguente ricampionamento di tutti i pixel alla dimensione del pixel che è a maggior risoluzione, ossia a 0,61 m, per ottenere la massima risoluzione spaziale anche nell'utilizzo del multispettrale.

#### **5.3. Selezione delle aree di interesse**

Le aree di training e di validazione (ROI - Region of Interest) sono porzioni di immagini selezionate graficamente o attraverso altri metodi, tra cui l'importazione di uno strato vettoriale sull'immagine. Esse possono essere di tipo puntuale o poligonale, e vengono di solito utilizzate per estrarre statistiche, mascherare parte di un'immagine o per altre operazioni inerenti la classificazione. Questa fase di selezione è necessaria per la definizione delle classi di output dalla rete. Sono state quindi disegnate sulle immagini un insieme di aree (Fig. 5), tracciate manualmente sulla base di dati ancillari (Attorre et al., 1999) e sulla base dell'analisi della firma spettrale, che identifica un insieme di pixel con risposte spettrali simili. Poiché è di fondamentale rilevanza avere campioni rappresentativi di tutta l'immagine, le aree sono state distribuite in modo omogeneo su tutta la superficie indagata.

In figura 6 si riporta un diagramma bidimensionale di '*scatter*' in cui vengono messi a confronto i valori di DN di due bande dell'immagine: la banda 3 sull'asse delle ascisse e la banda 4 sull'asse delle ordinate. Si osserva chiaramente una differenza tra i valori di DN evidenziati in rosso corrispondenti a latifoglie ed i valori di DN evidenziati in blu corrispondenti a conifere.

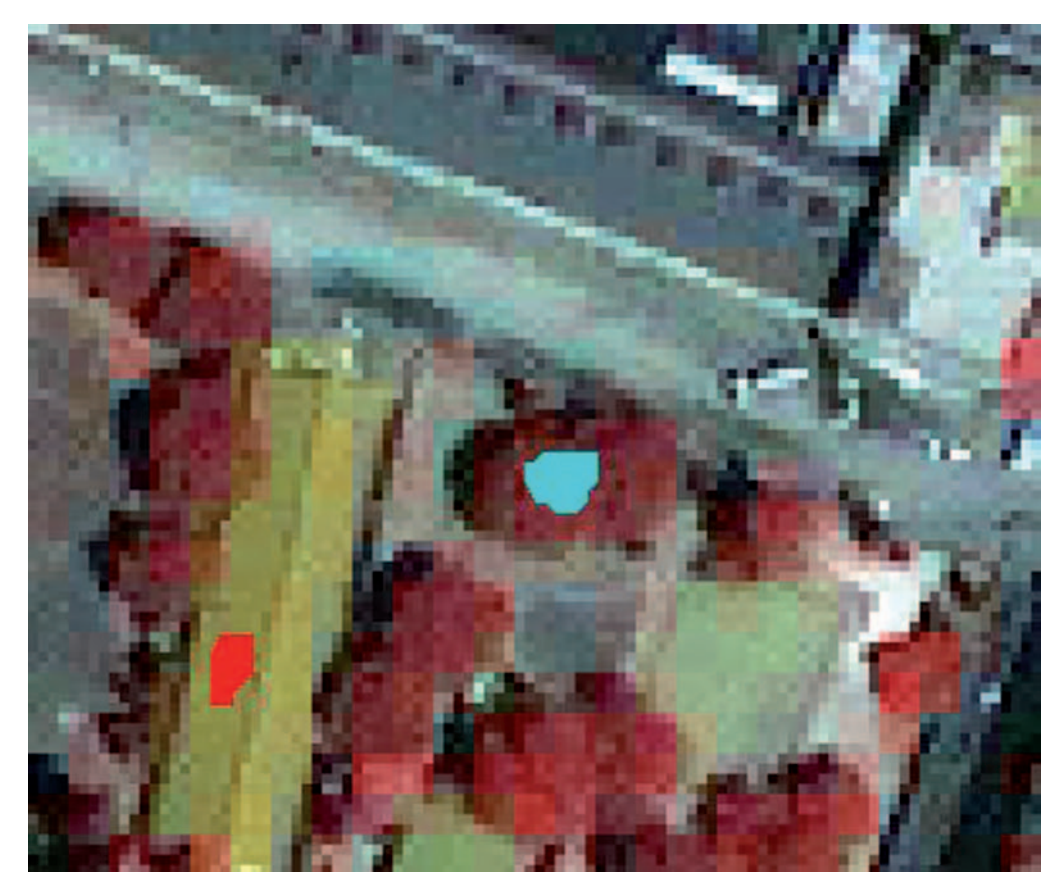

**Figura 5 – Esempio di aree di training. L'area di colore ciano è identificativa della classe 'Conifere', l'area di colore rosso è identificativa della classe 'Superfici artificiali'.**

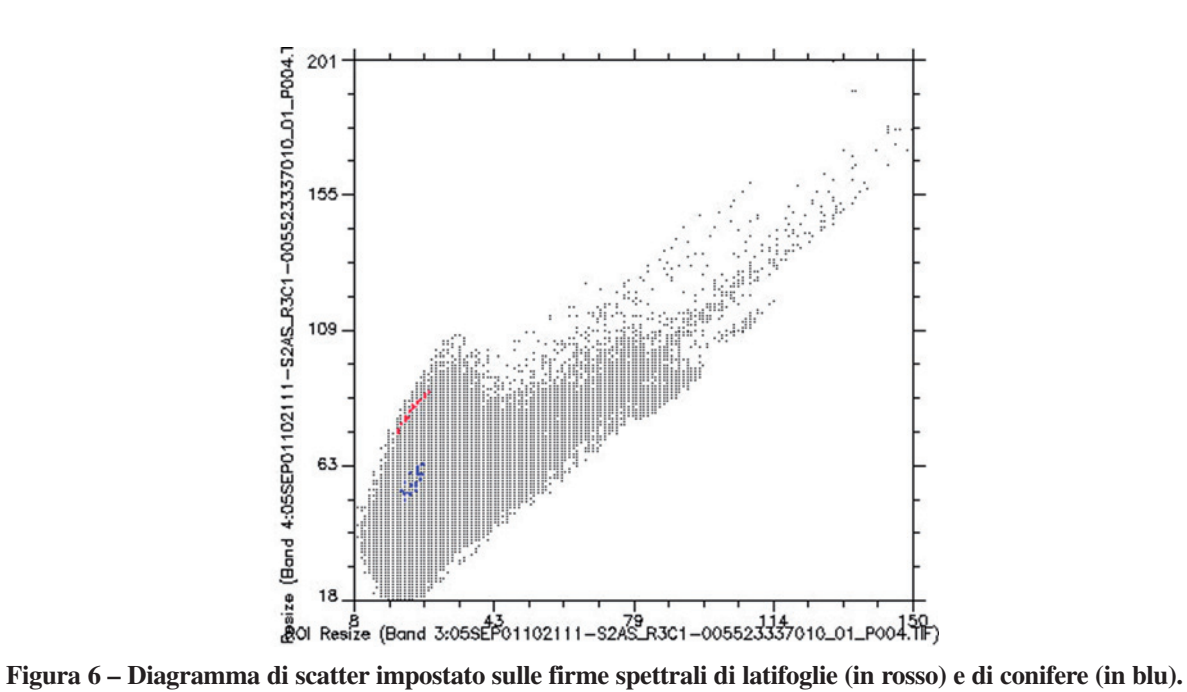

Nelle figure 7 e 8 sono riportati invece come esempio i primi dieci pixel di due ROI, convertite in formato testo, delle due classi esaminate nel diagramma di scatter della figura 6. In rosso sono evidenziati i valori di DN per ognuna delle quattro bande dell'immagine. Si può notare la diversa risposta della banda 4, che ha determinato la dispersione dei valori di DN nel diagramma di scatter mostrato in precedenza.

| 2008]                       | ; ENVI Output of ROIs (4.2) [Wed Feb 13 10:19:31 |   |                                |                                                 |     |     |           |    |           |                 |
|-----------------------------|--------------------------------------------------|---|--------------------------------|-------------------------------------------------|-----|-----|-----------|----|-----------|-----------------|
| ; Number of ROIs: 1         |                                                  |   |                                |                                                 |     |     |           |    |           |                 |
|                             |                                                  |   | ; File Dimension: 9211 x 13384 |                                                 |     |     |           |    |           |                 |
| $\overline{\phantom{a}}$    |                                                  |   |                                |                                                 |     |     |           |    |           |                 |
| ; ROI name: conifere        |                                                  |   |                                |                                                 |     |     |           |    |           |                 |
|                             |                                                  |   | ; ROI rgb value: {255, 0, 0}   |                                                 |     |     |           |    |           |                 |
| ; ROI npts: $557$           |                                                  |   |                                |                                                 |     |     |           |    |           |                 |
| ID                          | X                                                | Y | $\mathbf{Map} \mathbf{X}$      | <b>Map Y</b>                                    | Lat | Lon | <b>B1</b> |    |           | <b>B2 B3 B4</b> |
| 1                           | 126                                              |   |                                | 115 298088.40 4643067.00 41.913753 12.565338 32 |     |     |           | 41 | 22        | 48              |
| $\mathcal{D}_{\mathcal{L}}$ | 12.7                                             |   |                                | 115 298089.00 4643067.00 41.913753 12.565345 32 |     |     |           | 42 | 23        | 49              |
| $\mathcal{L}$               | 128                                              |   |                                | 115 298089.60 4643067.00 41.913753 12.565353 32 |     |     |           | 42 | 24        | -50             |
| 4                           | 125                                              |   |                                | 115 298087.80 4643067.00 41.913753 12.565331 33 |     |     |           | 43 | 24        | -50             |
| $\overline{\mathcal{L}}$    | 124                                              |   |                                | 116 298087.20 4643066.40 41.913747 12.565324 34 |     |     |           | 45 | <b>26</b> | -52             |
| 6                           | 125                                              |   |                                | 116 298087.80 4643066.40 41.913748 12.565331 31 |     |     |           | 41 | 21        | 48              |
| 7                           | 126                                              |   |                                | 116 298088.40 4643066.40 41.913748 12.565338 31 |     |     |           | 41 | 21        | 48              |
| 8                           | 127                                              |   |                                | 116 298089.00 4643066.40 41.913748 12.565345 33 |     |     |           | 43 | 24        | 51              |
| 9                           | 128                                              |   |                                | 116 298089.60 4643066.40 41.913748 12.565353 31 |     |     |           | 41 |           | 48              |
| 10                          | 129                                              |   |                                | 116 298090.20 4643066.40 41.913748 12.565360 32 |     |     |           | 41 | 23        | 49              |

**Figura 7 – Esempio di un file rappresentativo di una ROI appartenente alla classe conifere.** 

| 2008]                          | ; ENVI Output of ROIs (4.2) [Wed Feb 13 10:20:40 |                           |                                                 |     |     |           |    |                 |       |
|--------------------------------|--------------------------------------------------|---------------------------|-------------------------------------------------|-----|-----|-----------|----|-----------------|-------|
| ; Number of ROIs: 1            |                                                  |                           |                                                 |     |     |           |    |                 |       |
| ; File Dimension: 9211 x 13384 |                                                  |                           |                                                 |     |     |           |    |                 |       |
| $\cdot$                        |                                                  |                           |                                                 |     |     |           |    |                 |       |
| ; ROI name: latifoglie         |                                                  |                           |                                                 |     |     |           |    |                 |       |
| ; ROI rgb value: {0, 0, 255}   |                                                  |                           |                                                 |     |     |           |    |                 |       |
| ; ROI npts: 518                |                                                  |                           |                                                 |     |     |           |    |                 |       |
| X<br>ID                        | Y                                                | $\mathbf{Map} \mathbf{X}$ | $\mathbf{Map} \mathbf{Y}$                       | Lat | Lon | <b>B1</b> |    | <b>B2</b> B3 B4 |       |
| 1 6784                         |                                                  |                           | 918 302083.20 4642585.20 41.910428 12.613628 33 |     |     |           | 45 | 24              | - 81  |
| 2 6785                         |                                                  |                           | 918 302083.80 4642585.20 41.910428 12.613636    |     |     | 33        | 45 |                 | 26 84 |
| 3 6786                         |                                                  |                           | 918 302084.40 4642585.20 41.910429 12.613643    |     |     | 34        | 47 |                 | 26 85 |
| 4 6787                         |                                                  |                           | 918 302085.00 4642585.20 41.910429 12.613650    |     |     | 34        | 45 |                 | 26 84 |
| 5 6783                         |                                                  |                           | 918 302082.60 4642585.20 41.910428 12.613621    |     |     | 34        | 46 | 26 81           |       |
| 6 6782                         | 919                                              |                           | 302082.00 4642584.60 41.910423 12.613614        |     |     | 34        | 46 | <b>26</b>       | -83   |
| 7 6783                         | 919                                              |                           | 302082.60 4642584.60 41.910423 12.613621        |     |     | 33        | 45 | 24              | 83    |
| 8 6784                         | 919                                              |                           | 302083.20 4642584.60 41.910423 12.613629        |     |     | 33        | 45 | 25              | 84    |
| 9 6785                         | 919                                              |                           | 302083.80 4642584.60 41.910423 12.613636        |     |     | 35        | 48 | 26              | 88    |
| 10 6786                        |                                                  |                           | 919 302084.40 4642584.60 41.910423 12.613643    |     |     | 34        | 46 | <b>26</b>       | 86    |

**Figura 8 – Esempio di un file rappresentativo di una ROI appartenente alla classe latifoglie.** 

L'elaborazione delle ROI effettuata in IDL<sup>6</sup> ha prodotto due file necessari all'addestramento del sistema: il file di training ed il file di validazione, in cui vengono messi a confronto i valori di ogni pixel dell'immagine (per ogni banda) con i valori delle classi in uscita (coppie input/output).

<sup>6</sup> IDL Interactive Data Language è un linguaggio di programmazione il cui ambiente di sviluppo è disponibile sulle piattaforme classiche (Windows, Macintosh, Linux). Il suo campo di applicazione principale è l'elaborazione di immagini.

```
SNNS pattern definition file V4.2 
generated at Tue Apr 22 13:32:27 2008
No. of patterns : 3445 
No. of input units : 4 
No. of output units : 8 
# 1-0.090 0.020 -0.702 -0.890 
1 0 0 0 0 0 0 0 
# 2-0.114 0.004 -0.702 -0.898 
1 0 0 0 0 0 0 0 
# 3-0.090 0.043 -0.647 -0.867 
1 0 0 0 0 0 0 0 
# 4 
-0.090 0.043 -0.647 -0.890 
1 0 0 0 0 0 0 0 
# 5-0.090 0.043 -0.671 -0.898 
1 0 0 0 0 0 0 0 
# 6 
-0.098 0.012 -0.694 -0.906 
1 0 0 0 0 0 0 0 
# 7 
-0.114 -0.004 -0.718 -0.914 
1 0 0 0 0 0 0 0 
# 8
-0.114 -0.004 -0.710 -0.914 
1 0 0 0 0 0 0 0 
# 9 
-0.114 0.004 -0.702 -0.906 
1 0 0 0 0 0 0 0 
# 10 
-0.090 0.051 -0.663 -0.898
```
**Figura 9 – Esempio di un file di training.** 

Nella figura 9 è mostrato un esempio di file di training in cui sono evidenziati in rosso i valori di DN elaborati per ogni pixel per le quattro bande, ed in blu i valori assegnati alla classe di appartenenza delle aree di training (nel caso specifico l'area è rappresentativa della classe 1). Il file di validazione presenta la stessa struttura.

#### **5.4. Procedura di addestramento della rete**

Una rete neurale, per sua natura e per riprodurre un fenomeno, deve essere 'addestrata', ovvero necessita di conoscere sia le sequenze di dati reali che producono il fenomeno e sia le sequenze di dati che questo, a sua volta, produce in risposta.

La rete apprende così una funzione che lega un ingresso con un'uscita tramite la presentazione degli esempi corretti di coppie di input/output.

I due file ottenuti nella fase precedente (training e validazione) vengono caricati sul software SNNS (Fig. 10), con cui si costruisce la rete<sup>7</sup> e si avvia l'addestramento.

| Plane                        |                                                  | Current Plane |                    | Edit Plane                        |
|------------------------------|--------------------------------------------------|---------------|--------------------|-----------------------------------|
| Plane:                       |                                                  | 4             |                    |                                   |
| Type:                        |                                                  | output        |                    | output                            |
| No. of units in x-direction: |                                                  | 1             |                    |                                   |
| No. of units in y-direction: |                                                  | 7             |                    |                                   |
| z-coordinates of the plane:  |                                                  |               |                    |                                   |
| <b>Rel. Position:</b>        |                                                  | right         |                    | right                             |
| Edit Plane:                  | <b>ENTER   INSERT</b>                            |               | OVERWRITE   DELETE |                                   |
|                              | <b>PLANE TO EDIT   TYPE   POS</b>                |               |                    |                                   |
| Current plane:               | 四国国国                                             |               |                    |                                   |
|                              | Current Link                                     |               |                    | Edit Link                         |
|                              | Source                                           | Target        | Source             | Target                            |
| Plane                        | 13<br>14                                         |               |                    |                                   |
| Cluster                      |                                                  |               |                    |                                   |
| Coordinates                  |                                                  |               |                    |                                   |
| x <sub>2</sub>               |                                                  |               |                    |                                   |
| u:                           |                                                  |               |                    |                                   |
| width :                      |                                                  |               |                    |                                   |
| height:                      |                                                  |               |                    |                                   |
| Unit                         |                                                  |               |                    |                                   |
| Coordinates                  |                                                  |               |                    |                                   |
| ×:                           |                                                  |               |                    |                                   |
| 91<br>Hove                   |                                                  |               |                    |                                   |
| dx:                          |                                                  |               |                    |                                   |
| du:                          |                                                  |               |                    |                                   |
|                              |                                                  |               |                    |                                   |
| Edit Link:                   | ENTER                                            |               |                    | OVERMRITE   LINK TO EDIT   DELETE |
|                              | FULL CONNECTION   SHORTCUT CONNECTION            |               |                    |                                   |
| Current Link:                | $M$ $\overline{M}$ $\overline{M}$ $\overline{M}$ |               |                    |                                   |

CREATE HET | DOHE | CANCEL |

**Figura 10 – Interfaccia grafica di SNNS: pannello per la gestione della struttura della rete.**

Per l'addestramento è stato applicato l'algoritmo di back\_propagation, che opera in due fasi: nella prima si presentano alla rete i dati in ingresso, i quali dopo l'elaborazione producono i dati in uscita. I valori in uscita sono confrontati con il valore di output desiderato e si calcola così l'errore relativo. Nella seconda fase i dati attraversano la rete in senso inverso, dalle uscite verso gli ingressi, per cui l'errore si propaga nel verso opposto e viene ricalcolato. Dopo ogni ciclo di addestramento il sistema confronta quindi l'output ottenuto con quello reale, modifica i pesi e ripete il ciclo finché non vengono individuate soluzioni simili a quelle reali.

L'elaborazione può continuare per diverse epoche di addestramento fino a che diminuisce l'errore globale, minimizzando la differenza tra l'output ottenuto e l'output atteso. Per ottenere un

<sup>7</sup> Il presente lavoro prevede l'utilizzo di reti supervisionate.

maggiore livello di generalizzazione, l'errore viene calcolato, oltre che su un set di dati di addestramento, anche su un set di dati di validazione, come visto in precedenza. La funzione di errore del set di validazione presenta infatti dopo un certo numero di epoche, il minimo valore, in prossimità del quale la procedura di addestramento deve essere interrotta (Fig. 11). A volte la funzione di errore, superato il valore minimo, assume valori crescenti (Fig. 12) diventando troppo specifica per la soluzione del problema; quindi, in ogni caso, la procedura di addestramento deve terminare in corrispondenza di tale minimo.

Il risultato dell'addestramento viene salvato in un file con estensione '*.net*' che rappresenta la rete.

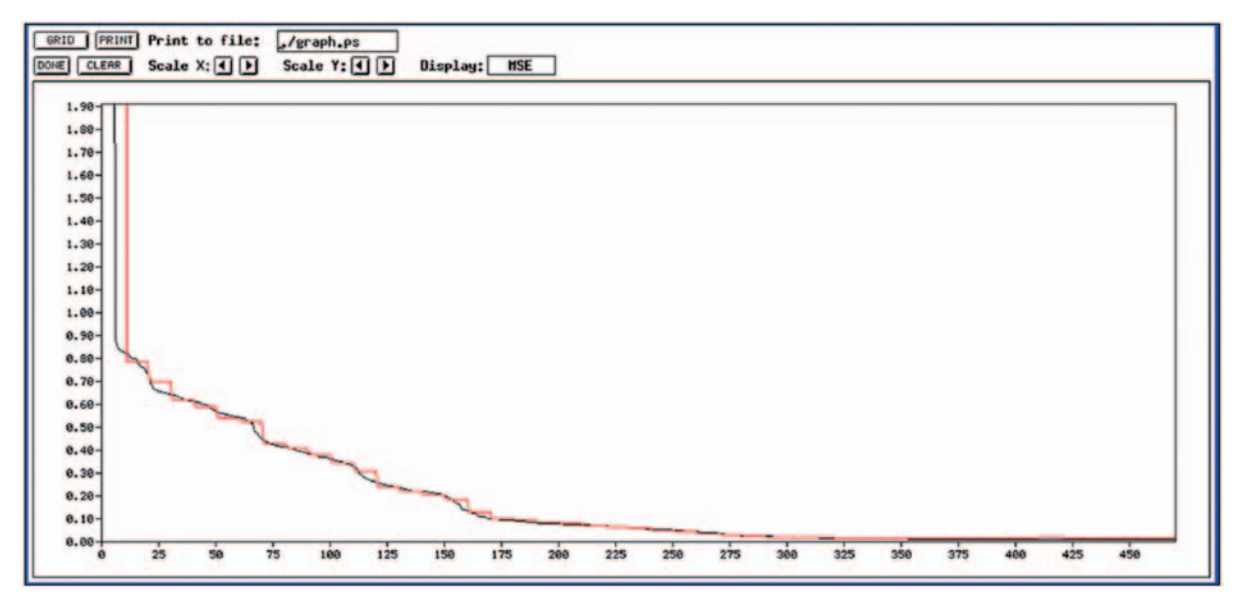

**Figura 11 – Esempio di curve reali di addestramento (blu) e di validazione (rossa) su interfaccia di SNNS.**

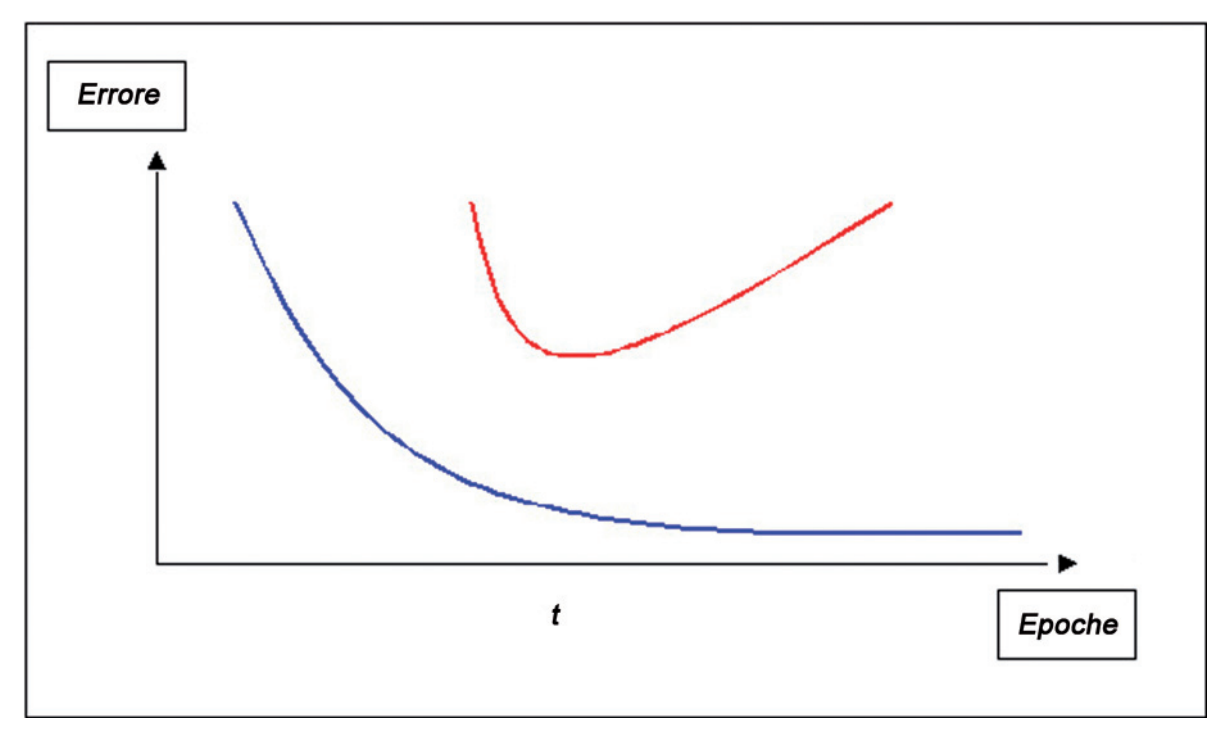

**Figura 12 – Esempio di curve ideali di addestramento (blu) e di validazione (rossa) con il punto di 'minimo'.**

#### **5.5. Procedura di classificazione dell'immagine**

Questa è la fase successiva all'addestramento ed è la fase in cui si opera nuovamente con IDL e SNNS e si applica la rete addestrata. Il primo passo è quello di leggere l'immagine da classificare e riscriverla tramite un'opportuna routine sotto forma di file con estensione '*.pat*' (Fig. 13). In tale file vengono messi a confronto i valori di input dell'immagine da classificare ed i valori di output che per il momento sono inizializzati a zero.

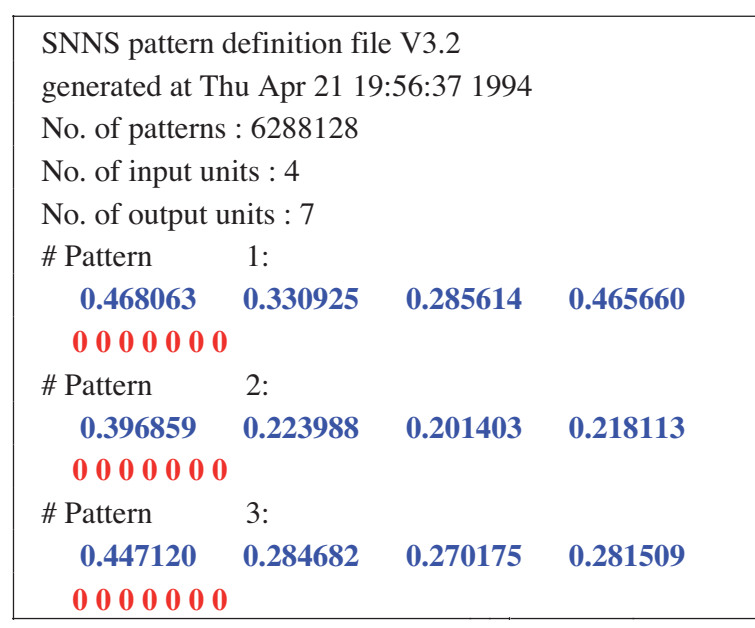

**Figura 13 - Esempio di un file '***.pat***'. In blu sono evidenziati i valori di DN dell'immagine, mentre in rosso vi sono le uscite della rete inizializzate a zero.**

A questo punto il file dell'immagine viene caricato insieme al file della rete sul simulatore di reti neurali, che provvede ad elaborarli ed a restituire un file che è l'immagine classificata espressa però in forma numerica ed avente estensione '*.res*'.

Nei file '*.res*' i valori in uscita sono di tipo binario, per cui il valore prossimo ad 1 rappresenta la verità e la sua posizione rappresenta la classe di appartenenza.

```
SNNS result file V1.4-3D 
generated at Tue Apr 24 11:07:40 2007
No. of patterns : 166103
No. of input units : 4
No. of output units : 4 
endpattern : 166103
teaching output included 
#1.1
0 0 0 0 
0.00131 0.99968 0 0.00005 
#2.1
0 0 0 0 
0.00405 0.99952 0 0.00208 
#3.1
0 0 0 0 
0.00586 0.99927 0 0.00213 
#4.1
0 0 0 0 
0.00394 0.99953 0 0.00208
```
**Figura 14 – Esempio di file '***.res***'. I primi quattro pixel dell'immagine appartengono alla classe 2.**

Nella figura 14 è raffigurato un esempio di file '*.res*' per i primi quattro pixel dell'immagine classificata. La prima riga dopo l'intestazione sta ad indicare l'identificativo del pixel, la seconda riga riporta le uscite della rete inizializzate a zero del file '*.pat*' e la terza riga indica le uscite valorizzate della rete addestrata. Si può osservare che le uscite, ossia le classi che si vogliono ottenere, sono 4, di cui la seconda (in rosso) ha valori più vicini ad 1. Ne consegue che i primi quattro pixel rappresentati dell'immagine appartengono alla seconda classe.

L'ultimo step della procedura di classificazione consiste nel far girare una routine in IDL che va a leggere l'immagine in formato '*.res*' e la converte in formato '*.tif*' (Fig. 15) assegnando un colore ad ogni pixel appartenente ad ognuna delle classi.

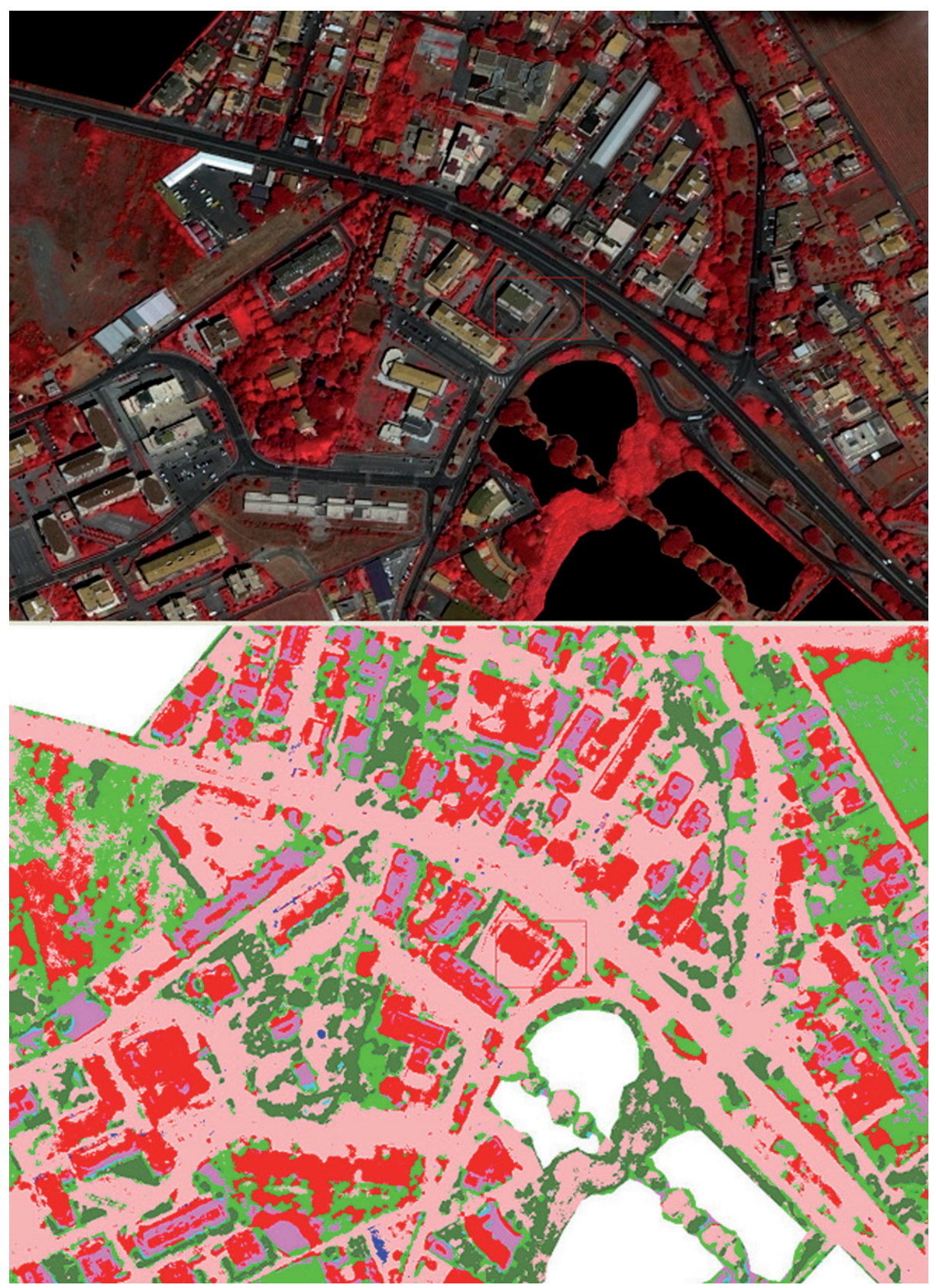

**Figura 15 – In alto un esempio di immagine da classificare ed in basso il risultato della rete. Rispettivamente in nero ed in bianco sono le superfici agricole mascherate.**

#### **5.6. Post-elaborazione dell'immagine classificata**

In alcuni processi di classificazione si è verificato l'accorpamento di più classi a causa della forte similitudine spettrale (Fig. 16) e della limitata risoluzione spettrale del sensore utilizzato. Per affinare la classificazione, è stata necessaria un'altra fase di elaborazione dell'immagine. Tale fase può essere condotta, previa esclusione delle aree classificate correttamente, attraverso la costruzione di un'ulteriore rete neurale o l'utilizzo di classificatori tradizionali di tipo parametrico (es. *Maximum Likelihood*).

In questo lavoro è stata sempre adottata la seconda soluzione (classificazione controllata), in quanto si è trattato di differenziare al massimo due classi, e si è proceduto quindi all'estrazione delle *feature* di tipo misto.

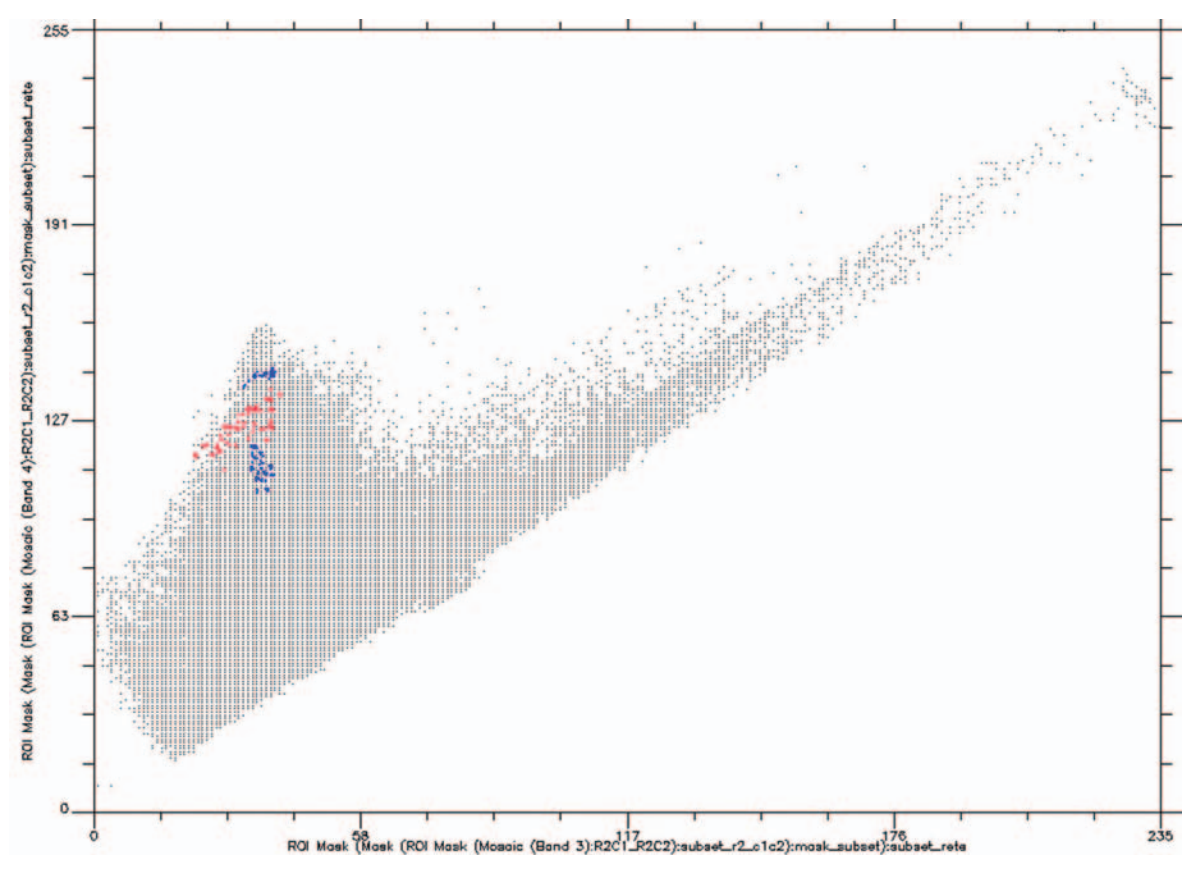

**Figura 16 – Esempio di similitudine spettrale: diagramma di scatter della banda 3 vs. la banda 4, relativo ai valori di DN della classe prato (in blu) e della classe latifoglie (in rosso).**

In figura 17 si riporta l'esempio di immagine della figura 15 al termine dell'intero processo di classificazione, mentre nella figura 18 si riporta un diagramma di flusso relativo all'intero processo di elaborazione.

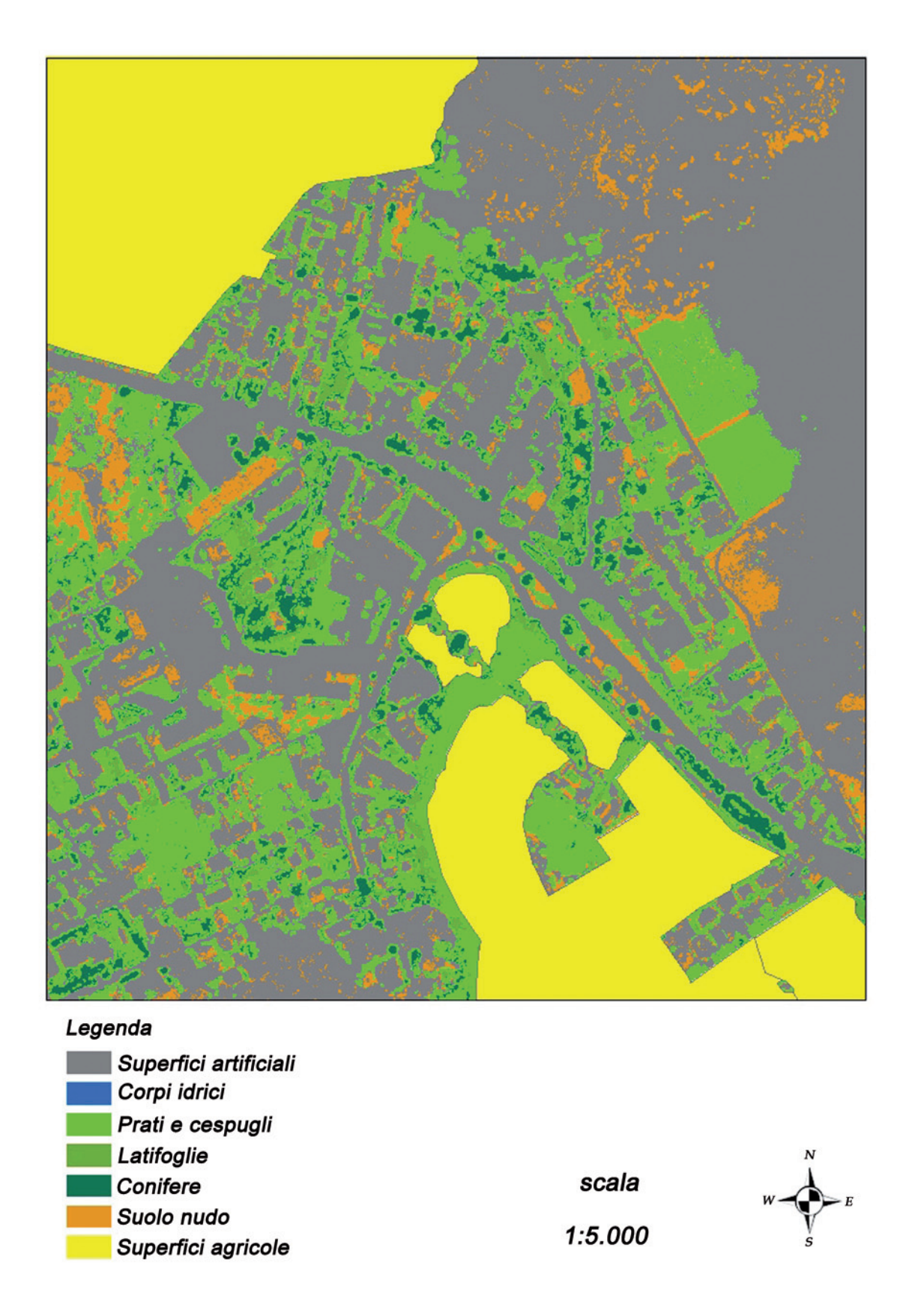

**Figura 17 – Immagine ottenuta al completamento di tutto il processo di classificazione.**

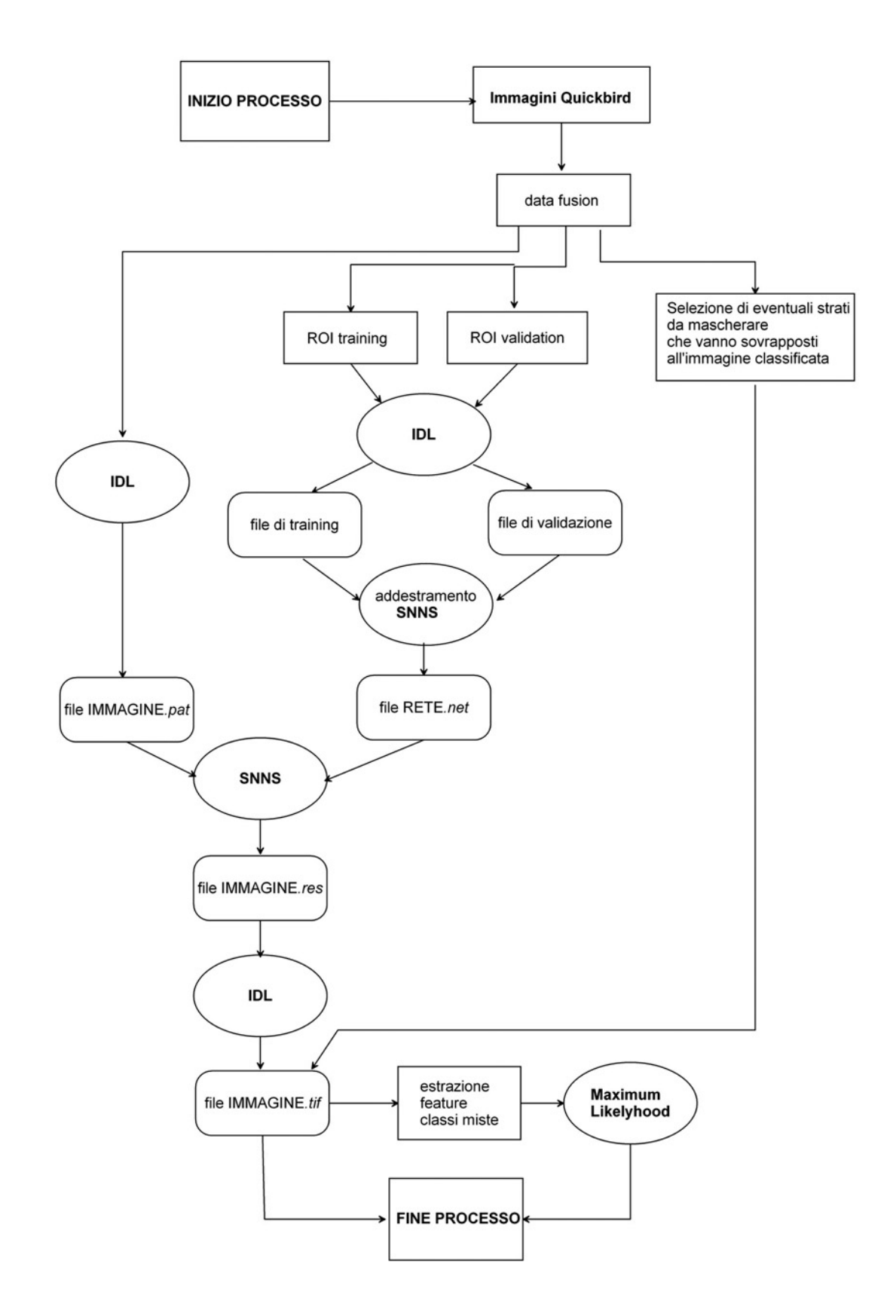

**Figura 18 – Diagramma di flusso del processo di elaborazione**

#### **5.7. Superfici agricole**

Relativamente alle porzioni di territorio occupate da superfici di tipo agricolo (in termini di copertura e non di uso del suolo), esse sono state oggetto di diverse considerazioni.

La prima considerazione è legata alle specifiche tecniche delle immagini satellitari, e quindi alla loro bassa risoluzione spettrale (4 bande), che non permette un'indagine approfondita del terreno. I suolo agricoli, inoltre, per loro natura, giungendo alla seconda considerazione, presentano una grande variabilità nella risposta spettrale a seconda del diverso uso a cui sono adibiti, (nello specifico seminativi o colture permanenti - classe 2.1. e classe 2.2. del Corine Land Cover - APAT, 2005) ed in funzione delle caratteristiche pedologiche, generando in questo modo confusione tra seminativo e suolo nudo o prato a seconda della stagione.

Per ovviare a questo tipo di errore e considerando che generalmente all'interno delle aree comunali le superfici agricole sono presenti in basse percentuali (una delle poche eccezioni a questa regola è la città di Roma, raro esempio di area urbana con un'elevata percentuale di superficie agricola), si è pensato di escluderle dalle classi di verde urbano tramite tecniche di mascheramento (Fig. 19).

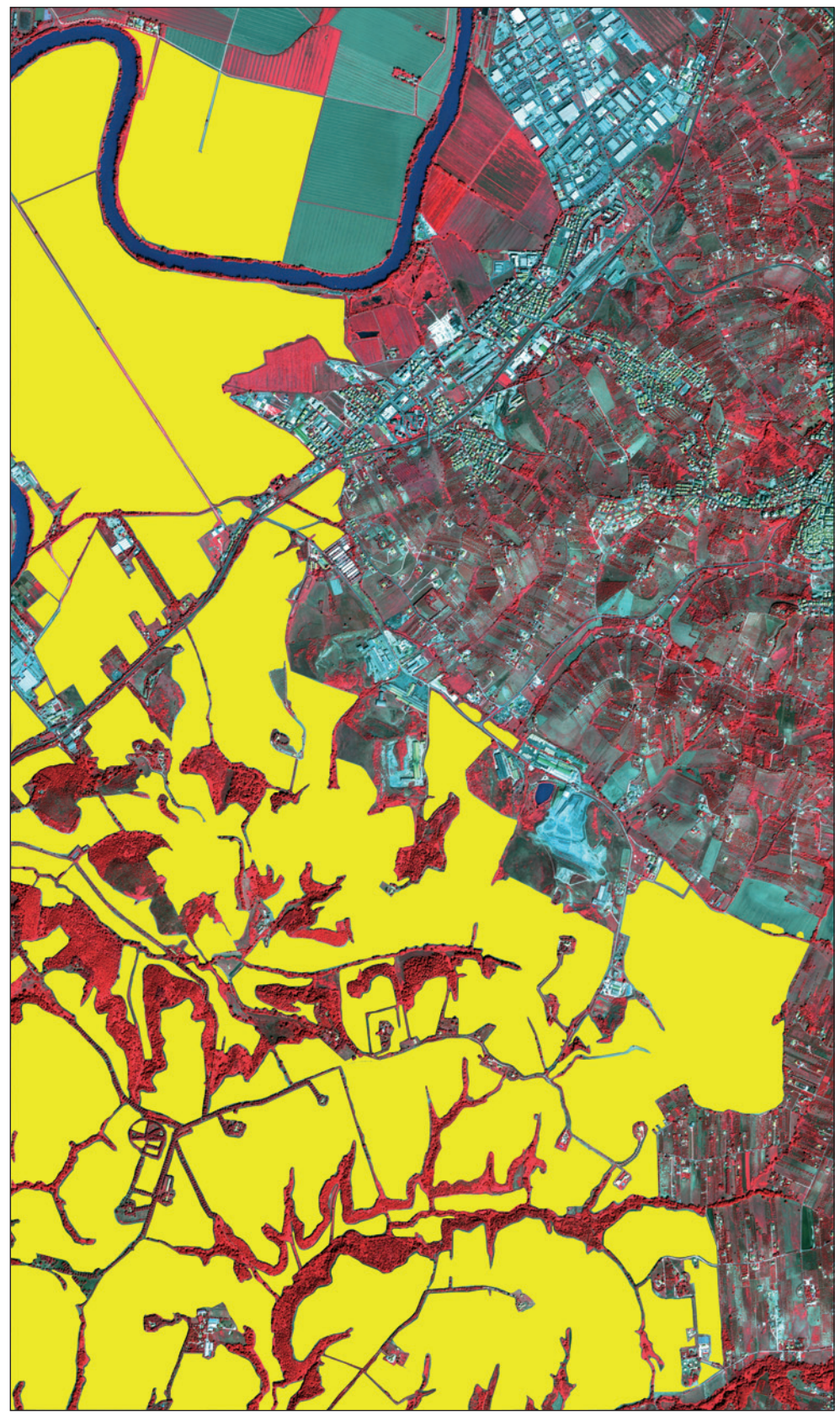

**Figura 19 – Immagine QuickBird visualizzata in falsi colori su cui sono state parzialmente mascherate (in giallo) le superfici agricole.**

#### **5.8. Suolo nudo**

La proposta metodologica di classificazione del verde urbano qui presentata prende in considerazione la classe di 'suolo nudo'<sup>8</sup> nel significato più generale del termine, ossia comprendente tutte quelle aree, in ambito urbano, che non sono state soggette a fenomeni di *soil sealing*<sup>9</sup>, ed in cui la presenza di vegetazione è pressoché nulla.

Analogamente alla classe 'superfici agricole' è stato deciso di escludere il suolo nudo dal verde urbano, anche se sembra che esso sia importante per alcune specie erbaceo-arbustive pioniere e per l'instaurarsi di una correlata componente faunistica (Lorusso et al., 2005).

Contrariamente a quanto emerso per le superfici agricole, la metodologia adottata ha dato dei risultati accettabili.

#### **5.9. Procedura di validazione dei risultati**

Per verificare l'attendibilità della classificazione sono state condotte due campagne di rilievi a terra, tramite strumentazione GPS, su punti di controllo selezionati in modo casuale.

Per ciò che concerne la prima campagna è stata costruita sulla scena (data di acquisizione 12/07/2006) una griglia quadrata con lato di 7,5 Km circa, costituita da 462 celle aventi lato di 350,8 m. É stato selezionato in modo casuale il 10% delle celle. In ogni cella sono stati selezionati (sempre in modo casuale) 4 punti, per un totale di 184 punti di controllo. Intorno ad ognuno dei punti sono state create aree circolari di circa 380 m2 di superficie aventi un raggio di 11 m. Di queste aree ne sono state scelte 12, di cui controllate in campo 10 in quanto 2 sono risultate inaccessibili.

Tale campagna di verifiche ha fornito risultati soddisfacenti, con la produzione di un errore medio di classificazione del singolo pixel del 6,88 % (Bonora et al., 2008). Si riportano di seguito le tabelle di verifica relative ad ognuna delle 12 aree. Nelle tabelle successive è stata considerata la classificazione risultante dall'applicazione delle reti neurali. In alcuni casi si è verificata la presenza di classi miste, le quali sono state successivamente trattate nella fase di postprocessing.

<sup>8</sup> Il suolo può essere definito come un corpo naturale che ricopre le parti emerse della superficie terrestre, ad eccezione delle acque, dei ghiacci e delle rocce nude. I suoli presenti in Italia sono caratterizzati da una grande variabilità di tipologie dovuti alla complessità climatica, litologica e morfologica presente nel nostro paese ed un primo livello di classificazione è rappresentato dalla carta delle Regioni Pedologiche d'Italia (APAT, 2008).

<sup>9</sup> Il *soil sealing* detto anche 'impermeabilizzazone dei suoli' si riferisce a processi di distruzione o di alterazione irreversibile dei suoli, conseguenti in special modo a fenomeni di urbanizzazione (Barberis et al., 2006). Esso è prodotto dalla copertura del suolo con materiali impermeabili o in ogni caso è causato da un notevole cambiamento delle caratteristiche del suolo tanto da renderlo impermeabile (Barberis, 2005).

Secondo l'EEA (European Environment Agency) il soil sealing è la copertura del suolo dovuta all'urbanizzazione e alla costruzione di infrastrutture, in modo tale che esso non abbia più la capacità di svolgere la maggior parte delle sue funzioni (Barberis, 2005).

| Punto 1          |                     |                        |                        |             |
|------------------|---------------------|------------------------|------------------------|-------------|
| X(m)             | Y(m)                |                        |                        |             |
| 290473,053       | 4643547,917         |                        |                        |             |
| <b>Area test</b> | <b>Classificato</b> | Verità a terra         | <b>Verifiche</b>       | Area $(m2)$ |
| 1                | artificiale         | <b>NON ACCESSIBILE</b> | NON ACCESSIBILE        | 11,18       |
| $\mathbf{1}$     | artificiale         | NON ACCESSIBILE        | NON ACCESSIBILE        | 15,00       |
| 1                | artificiale         | NON ACCESSIBILE        | NON ACCESSIBILE        | 0,80        |
| $\mathbf{1}$     | ombre               | NON ACCESSIBILE        | NON ACCESSIBILE        | 11,00       |
| $\mathbf{1}$     | ombre               | NON ACCESSIBILE        | NON ACCESSIBILE        | 1,00        |
| $\overline{1}$   | ombre               | NON ACCESSIBILE        | NON ACCESSIBILE        | 1,00        |
| $\mathbf{1}$     | ombre               | NON ACCESSIBILE        | NON ACCESSIBILE        | 3,00        |
| $\mathbf 1$      | ombre               | NON ACCESSIBILE        | NON ACCESSIBILE        | 5,00        |
| $\overline{1}$   | ombre               | NON ACCESSIBILE        | NON ACCESSIBILE        | 1,00        |
| $\overline{1}$   | ombre               | NON ACCESSIBILE        | NON ACCESSIBILE        | 18,06       |
| $\mathbf{1}$     | ombre               | <b>NON ACCESSIBILE</b> | NON ACCESSIBILE        | 2,00        |
| $\mathbf 1$      | ombre               | NON ACCESSIBILE        | NON ACCESSIBILE        | 0,58        |
| $\mathbf{1}$     | prato conifere      | NON ACCESSIBILE        | NON ACCESSIBILE        | 7,40        |
| $\overline{1}$   | prato conifere      | <b>NON ACCESSIBILE</b> | NON ACCESSIBILE        | 2,06        |
| 1                | prato conifere      | <b>NON ACCESSIBILE</b> | NON ACCESSIBILE        | 3,83        |
| $\mathbf 1$      | prato conifere      | <b>NON ACCESSIBILE</b> | NON ACCESSIBILE        | 1,00        |
| $\mathbf{1}$     | prato conifere      | NON ACCESSIBILE        | NON ACCESSIBILE        | 12,92       |
| $\overline{1}$   | prato conifere      | NON ACCESSIBILE        | NON ACCESSIBILE        | 2,00        |
| 1                | prato conifere      | NON ACCESSIBILE        | NON ACCESSIBILE        | 174,01      |
| $\mathbf{1}$     | prato latifoglie    | NON ACCESSIBILE        | NON ACCESSIBILE        | 10,07       |
| $\mathbf{1}$     | prato latifoglie    | NON ACCESSIBILE        | NON ACCESSIBILE        | 1,00        |
| $\overline{1}$   | prato latifoglie    | NON ACCESSIBILE        | NON ACCESSIBILE        | 1,00        |
| $\mathbf 1$      | prato latifoglie    | NON ACCESSIBILE        | <b>NON ACCESSIBILE</b> | 48,88       |
| $\mathbf 1$      | prato latifoglie    | NON ACCESSIBILE        | <b>NON ACCESSIBILE</b> | 7,00        |
| $\overline{1}$   | prato latifoglie    | NON ACCESSIBILE        | NON ACCESSIBILE        | 2,00        |
| $\mathbf 1$      | prato latifoglie    | <b>NON ACCESSIBILE</b> | <b>NON ACCESSIBILE</b> | 1,00        |
| $\mathbf 1$      | prato latifoglie    | NON ACCESSIBILE        | <b>NON ACCESSIBILE</b> | 14,00       |
| $\mathbf 1$      | prato latifoglie    | NON ACCESSIBILE        | NON ACCESSIBILE        | 3,00        |
| $\mathbf 1$      | prato latifoglie    | NON ACCESSIBILE        | NON ACCESSIBILE        | 3,94        |
| 1                | prato latifoglie    | NON ACCESSIBILE        | NON ACCESSIBILE        | 2,53        |
| $\mathbf{1}$     | prato latifoglie    | <b>NON ACCESSIBILE</b> | <b>NON ACCESSIBILE</b> | 1,96        |

**Tabella 3 – Verifiche area test n. 1.**

Quest'area consiste in un giardino di manutenzione non pubblica di proprietà dell'Aereonautica Militare Italiana, ed è caratterizzata da un prato con la presenza di conifere e latifoglie. Data la natura dell'edificio non è stato possibile raggiungere il punto.

| <b>Punto 2</b>   |                     |                        |                        |             |
|------------------|---------------------|------------------------|------------------------|-------------|
| X(m)             | Y(m)                |                        |                        |             |
| 290500,36        | 4643539,124         |                        |                        |             |
| <b>Area test</b> | <b>Classificato</b> | Verità a terra         | <b>Verifiche</b>       | Area $(m2)$ |
| 2                | artificiale         | <b>NON ACCESSIBILE</b> | <b>NON ACCESSIBILE</b> | 4,00        |
| $\overline{2}$   | artificiale         | <b>NON ACCESSIBILE</b> | NON ACCESSIBILE        | 0,90        |
| $\overline{2}$   | artificiale         | <b>NON ACCESSIBILE</b> | NON ACCESSIBILE        | 1,00        |
| $\overline{2}$   | artificiale         | <b>NON ACCESSIBILE</b> | NON ACCESSIBILE        | 0,34        |
| $\overline{2}$   | artificiale         | <b>NON ACCESSIBILE</b> | <b>NON ACCESSIBILE</b> | 15,00       |
| $\overline{2}$   | ombre               | <b>NON ACCESSIBILE</b> | <b>NON ACCESSIBILE</b> | 1,00        |
| $\overline{2}$   | ombre               | <b>NON ACCESSIBILE</b> | <b>NON ACCESSIBILE</b> | 1,00        |
| $\overline{2}$   | ombre               | <b>NON ACCESSIBILE</b> | <b>NON ACCESSIBILE</b> | 1,00        |
| $\overline{2}$   | ombre               | <b>NON ACCESSIBILE</b> | <b>NON ACCESSIBILE</b> | 1,00        |
| $\overline{2}$   | ombre               | <b>NON ACCESSIBILE</b> | NON ACCESSIBILE        | 1,00        |
| $\overline{2}$   | ombre               | <b>NON ACCESSIBILE</b> | <b>NON ACCESSIBILE</b> | 2,00        |
| $\overline{2}$   | ombre               | <b>NON ACCESSIBILE</b> | <b>NON ACCESSIBILE</b> | 1,00        |
| $\overline{2}$   | ombre               | <b>NON ACCESSIBILE</b> | NON ACCESSIBILE        | 1,00        |
| $\overline{2}$   | ombre               | NON ACCESSIBILE        | NON ACCESSIBILE        | 1,00        |
| $\overline{2}$   | ombre               | <b>NON ACCESSIBILE</b> | NON ACCESSIBILE        | 1,00        |
| $\overline{2}$   | ombre               | NON ACCESSIBILE        | NON ACCESSIBILE        | 1,00        |
| $\overline{2}$   | ombre               | <b>NON ACCESSIBILE</b> | NON ACCESSIBILE        | 1,00        |
| $\overline{2}$   | ombre               | NON ACCESSIBILE        | NON ACCESSIBILE        | 3,00        |
| $\overline{2}$   | ombre               | <b>NON ACCESSIBILE</b> | <b>NON ACCESSIBILE</b> | 2,00        |
| $\overline{2}$   | ombre               | <b>NON ACCESSIBILE</b> | NON ACCESSIBILE        | 1,00        |
| $\overline{2}$   | ombre               | NON ACCESSIBILE        | NON ACCESSIBILE        | 1,00        |
| $\overline{2}$   | ombre               | <b>NON ACCESSIBILE</b> | NON ACCESSIBILE        | 1,00        |
| $\overline{2}$   | ombre               | <b>NON ACCESSIBILE</b> | NON ACCESSIBILE        | 1,00        |
| $\overline{2}$   | ombre               | NON ACCESSIBILE        | NON ACCESSIBILE        | 1,00        |
| $\overline{2}$   | ombre               | <b>NON ACCESSIBILE</b> | NON ACCESSIBILE        | 2,00        |
| $\overline{2}$   | ombre               | <b>NON ACCESSIBILE</b> | NON ACCESSIBILE        | 1,00        |
| $\overline{2}$   | ombre               | <b>NON ACCESSIBILE</b> | NON ACCESSIBILE        | 1,00        |
| $\overline{2}$   | ombre               | <b>NON ACCESSIBILE</b> | NON ACCESSIBILE        | 1,63        |
| 2                | ombre               | NON ACCESSIBILE        | NON ACCESSIBILE        | 1,00        |
| $\overline{2}$   | ombre               | <b>NON ACCESSIBILE</b> | <b>NON ACCESSIBILE</b> | 3,00        |
| $\overline{2}$   | ombre               | NON ACCESSIBILE        | NON ACCESSIBILE        | 2,68        |
| $\overline{2}$   | ombre               | NON ACCESSIBILE        | NON ACCESSIBILE        | 2,70        |
| $\overline{2}$   | ombre               | <b>NON ACCESSIBILE</b> | NON ACCESSIBILE        | 12,00       |
| $\overline{2}$   | prato conifere      | NON ACCESSIBILE        | NON ACCESSIBILE        | 296,57      |

**Tabella 4 – Verifiche area test n. 2.**

Anche quest'area si trova all'interno della stessa area del punto 1, il che non ha reso possibile l'accesso al punto (zona militare) ma unicamente un'analisi visiva a distanza. L'area 2 è caratterizzata per la maggior parte dalla presenza di prato e conifere.

 $\sim$ 

| Punto 3            |                     |                   |                  |             |
|--------------------|---------------------|-------------------|------------------|-------------|
| X(m)<br>290604,959 | Y(m)<br>4643332,702 |                   |                  |             |
| <b>Area test</b>   | <b>Classificato</b> | Verità a terra    | <b>Verifiche</b> | Area $(m2)$ |
| 3                  | artificiale         | artificiale       | SI               | 0,72        |
| 3                  | artificiale         | artificiale       | SI               | 0,67        |
| 3                  | artificiale         | artificiale       | SI               | 2,80        |
| 3                  | artificiale         | artificiale       | SI               | 3,00        |
| 3                  | artificiale         | artificiale       | SI               | 1,00        |
| 3                  | artificiale         | artificiale       | SI               | 1,00        |
| 3                  | artificiale         | artificiale       | SI               | 1,00        |
| 3                  | artificiale         | artificiale       | SI               | 1,00        |
| 3                  | artificiale         | artificiale       | SI               | 1,00        |
| 3                  | artificiale         | artificiale       | SI               | 48,71       |
| 3                  | artificiale         | artificiale       | SI               | 13,87       |
| 3                  | artificiale         | artificiale       | SI               | 0,59        |
| 3                  | artificiale         | artificiale       | SI               | 3,00        |
| 3                  | artificiale         | artificiale       | SI               | 2,37        |
| 3                  | artificiale         | artificiale       | SI               | 51,29       |
| 3                  | artificiale         | artificiale       | SI               | 155,77      |
| 3                  | ombre acqua         | ombre acqua       | SI               | 2,53        |
| 3                  | ombre acqua         | ombre acqua       | SI               | 1,00        |
| 3                  | ombre acqua         | ombre acqua       | SI               | 3,00        |
| 3                  | ombre acqua         | ombre acqua       | SI               | 1,00        |
| 3                  | ombre acqua         | ombre acqua       | SI               | 0,99        |
| 3                  | ombre acqua         | ombre acqua       | SI               | 65,83       |
| 3                  | ombre artificiale   | ombre artificiale | SI               | 2,00        |
| 3                  | prato conifere      | prato conifere    | SI               | 7,00        |

**Tabella 5 – Verifiche area test n. 3.**

Il punto 3 consiste per la maggior parte in aree impermeabilizzate. Quest'area ha fornito un'attendibilità al 100% della classificazione effettuata.

| Punto 4                  |                     |                |                  |              |
|--------------------------|---------------------|----------------|------------------|--------------|
| X(m)                     | Y(m)                |                |                  |              |
| 290562,842               | 4643481,733         |                |                  |              |
| <b>Area test</b>         | <b>Classificato</b> | Verità a terra | <b>Verifiche</b> | Area $(m^2)$ |
| 4                        | artificiale         | artificiale    | SI               | 1,00         |
| 4                        | artificiale         | artificiale    | SI               | 0,46         |
| $\overline{\mathcal{L}}$ | artificiale         | artificiale    | SI               | 85,22        |
| $\overline{\mathcal{L}}$ | artificiale         | artificiale    | SI               | 2,00         |
| 4                        | artificiale         | artificiale    | SI               | 1,00         |
| 4                        | artificiale         | artificiale    | SI               | 6,00         |
| 4                        | artificiale         | artificiale    | SI               | 1,00         |
| 4                        | artificiale         | artificiale    | SI               | 27,02        |
| $\overline{4}$           | artificiale         | artificiale    | SI               | 0,72         |
| $\overline{4}$           | artificiale         | artificiale    | SI               | 37,93        |
| $\overline{\mathcal{L}}$ | artificiale         | artificiale    | SI               | 0,75         |
| 4                        | artificiale         | artificiale    | SI               | 35,25        |
| 4                        | ombre               | ombre          | SI               | 1,00         |
| $\overline{\mathcal{L}}$ | ombre               | ombre          | SI               | 2,00         |
| $\overline{\mathcal{L}}$ | ombre               | ombre          | SI               | 6,00         |
| $\overline{4}$           | ombre acqua         | ombre acqua    | SI               | 1,00         |
| 4                        | ombre acqua         | ombre acqua    | SI               | 12,68        |
| 4                        | ombre acqua         | ombre acqua    | SI               | 2,00         |
| 4                        | ombre acqua         | ombre acqua    | SI               | 0,55         |
| 4                        | prato conifere      | prato conifere | SI               | 2,00         |
| 4                        | prato conifere      | prato conifere | SI               | 146,92       |

**Tabella 6 – Verifiche area test n. 4.**

Anche l'area 4 ha fornito un responso positivo nel test di validazione (100%). L'area è caratterizzata per la maggior parte da coperture artificiali e dalla presenza di un prato con conifere.

| Punto 5          |                     |                  |                  |              |
|------------------|---------------------|------------------|------------------|--------------|
| X(m)             | Y(m)                |                  |                  |              |
| 291223,32        | 4643568,675         |                  |                  |              |
| <b>Area test</b> | <b>Classificato</b> | Verità a terra   | <b>Verifiche</b> | Area $(m^2)$ |
| 5                | artificiale         | artificiale      | SI               | 7,95         |
| 5                | artificiale         | artificiale      | SI               | 17,00        |
| 5                | artificiale         | artificiale      | SI               | 4,77         |
| 5                | artificiale         | artificiale      | SI               | 58,99        |
| 5                | ombre               | ombre            | SI               | 18,00        |
| 5                | ombre               | ombre            | SI               | 15,00        |
| 5                | ombre               | ombre            | SI               | 2,00         |
| 5                | ombre               | ombre            | SI               | 5,00         |
| 5                | ombre               | ombre            | SI               | 4,00         |
| 5                | ombre               | ombre            | SI               | 3,00         |
| 5                | ombre               | ombre            | SI               | 2,00         |
| 5                | ombre               | ombre            | SI               | 18,00        |
| 5                | ombre               | ombre            | SI               | 1,00         |
| 5                | ombre acqua         | ombre acqua      | SI               | 1,00         |
| 5                | ombre acqua         | ombre acqua      | SI               | 3,00         |
| 5                | ombre acqua         | ombre acqua      | SI               | 1,00         |
| 5                | ombre acqua         | ombre acqua      | SI               | 2,99         |
| 5                | prato conifere      | prato conifere   | SI               | 0,81         |
| 5                | prato conifere      | prato conifere   | SI               | 9,48         |
| 5                | prato conifere      | prato conifere   | SI               | 1,00         |
| 5                | prato conifere      | prato conifere   | SI               | 3,00         |
| 5                | prato conifere      | prato conifere   | SI               | 2,00         |
| 5                | prato conifere      | prato conifere   | SI               | 3,00         |
| 5                | prato conifere      | prato conifere   | SI               | 1,00         |
| 5                | prato conifere      | prato conifere   | SI               | 2,00         |
| 5                | prato conifere      | prato conifere   | SI               | 2,00         |
| 5                | prato conifere      | prato conifere   | SI               | 1,00         |
| 5                | prato conifere      | prato conifere   | SI               | 0,96         |
| 5                | prato conifere      | prato conifere   | SI               | 6,00         |
| 5                | prato conifere      | prato conifere   | SI               | 1,00         |
| 5                | prato conifere      | prato conifere   | SI               | 3,00         |
| $\sqrt{5}$       | prato conifere      | prato conifere   | SI               | 6,00         |
| 5                | prato conifere      | prato conifere   | SI               | 21,00        |
| $\sqrt{5}$       | prato conifere      | prato conifere   | SI               | 0,99         |
| $\sqrt{5}$       | prato conifere      | prato conifere   | SI               | 21,34        |
| $\sqrt{5}$       | prato conifere      | prato conifere   | SI               | 7,00         |
| 5                | prato conifere      | prato conifere   | SI               | 0,61         |
| $\sqrt{5}$       | prato latifoglie    | prato latifoglie | SI               | 1,00         |
| 5                | prato latifoglie    | prato latifoglie | SI               | 110,72       |

**Tabella 7 – Verifiche area test n. 5.**

L'area 5 presenta sia aree verdi che aree impermeabilizzate. L'esito del test ha fornito anche per quest'area responsi positivi.

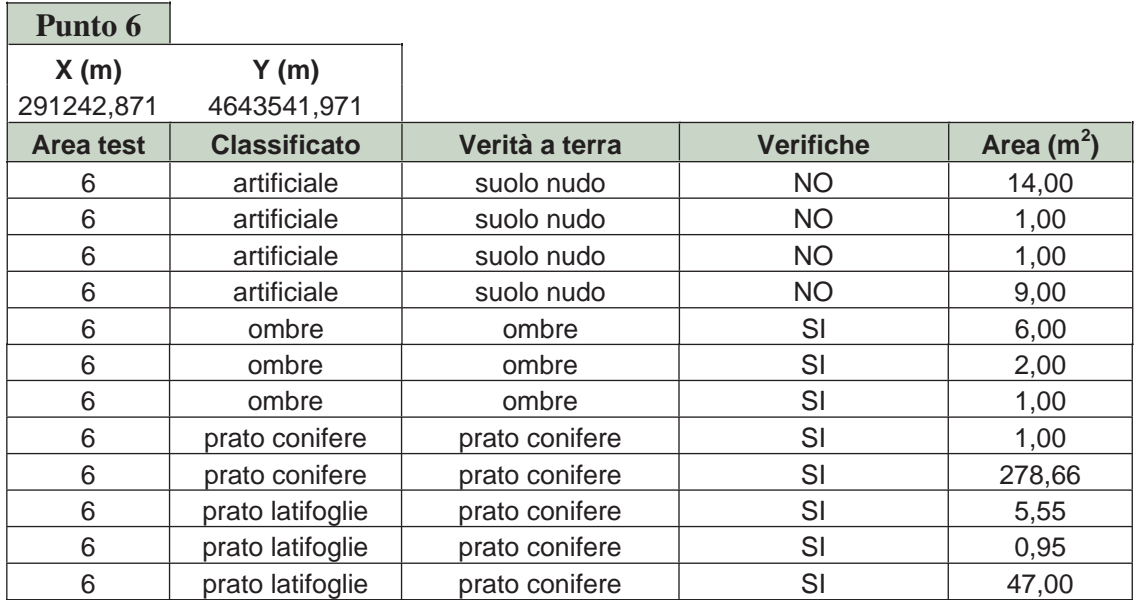

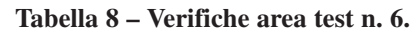

L'area 6 è composta per la maggior parte da prato con presenza di conifere e latifoglie. Per questa componente il risultato della classificazione ha fornito buoni risultati, mentre è stato classificato artificiale ciò che in realtà è suolo nudo. L'errore nella classificazione è del 6,58%.

٠

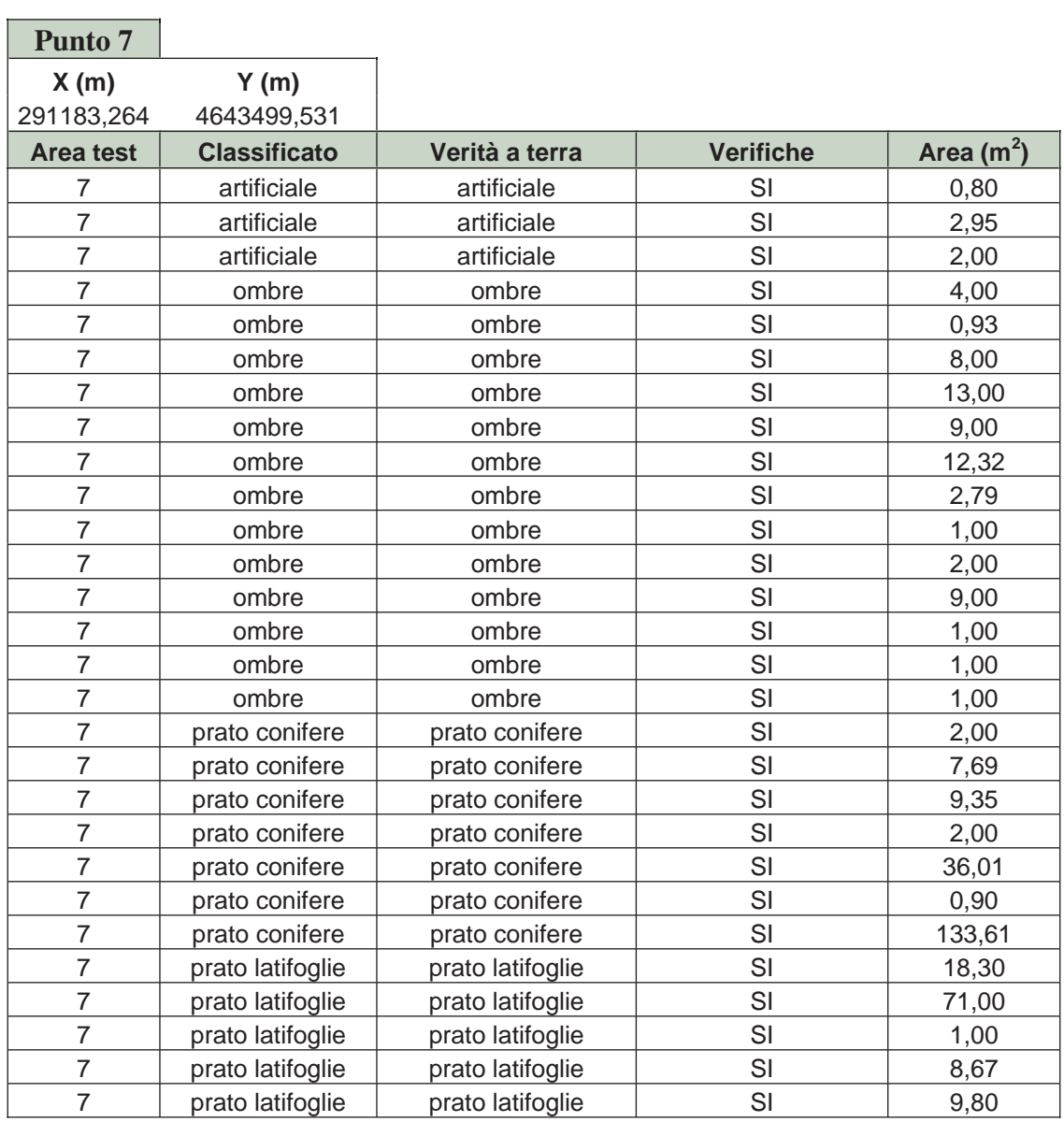

**Tabella 9 – Verifiche area test n. 7.**

L'area 7 è caratterizzata per la maggior parte da prati con la presenza di conifere e latifoglie. Non si sono verificate anomalie nella classificazione.

| <b>Punto 8</b>   |                     |                   |                  |             |
|------------------|---------------------|-------------------|------------------|-------------|
| X(m)             | Y(m)                |                   |                  |             |
| 291209,968       | 4643392,715         |                   |                  |             |
| <b>Area test</b> | <b>Classificato</b> | Verità a terra    | <b>Verifiche</b> | Area $(m2)$ |
| 8                | artificiale         | prato             | <b>NO</b>        | 0,97        |
| 8                | artificiale         | prato             | <b>NO</b>        | 0,72        |
| 8                | artificiale         | prato             | <b>NO</b>        | 2,00        |
| 8                | artificiale         | prato             | <b>NO</b>        | 9,00        |
| 8                | artificiale         | prato             | <b>NO</b>        | 9,52        |
| 8                | artificiale         | artificiale       | SI               | 3,00        |
| 8                | artificiale         | prato             | <b>NO</b>        | 2,00        |
| 8                | artificiale         | prato             | <b>NO</b>        | 1,00        |
| 8                | artificiale         | prato             | <b>NO</b>        | 1,00        |
| 8                | artificiale         | prato             | <b>NO</b>        | 11,00       |
| 8                | artificiale         | prato             | <b>NO</b>        | 1,71        |
| 8                | artificiale         | prato             | <b>NO</b>        | 1,00        |
| 8                | artificiale         | artificiale       | SI               | 11,31       |
| 8                | ombre               | ombre             | SI               | 0,97        |
| 8                | ombre               | ombre             | SI               | 1,00        |
| 8                | ombre               | ombre             | SI               | 1,00        |
| 8                | ombre               | ombre             | SI               | 2,87        |
| 8                | ombre artificiale   | ombre artificiale | SI               | 1,97        |
| 8                | ombre artificiale   | ombre artificiale | SI               | 0,71        |
| 8                | prato conifere      | prato conifere    | SI               | 1,00        |
| 8                | prato conifere      | prato conifere    | SI               | 1,00        |
| 8                | prato conifere      | prato conifere    | SI               | 178,16      |
| 8                | prato conifere      | prato conifere    | SI               | 56,73       |
| 8                | prato latifoglie    | prato latifoglie  | SI               | 1,84        |
| 8                | prato latifoglie    | prato latifoglie  | SI               | 1,00        |
| 8                | prato latifoglie    | prato latifoglie  | SI               | 1,00        |
| 8                | prato latifoglie    | prato latifoglie  | SI               | 3,00        |
| 8                | prato latifoglie    | prato latifoglie  | SI               | 1,00        |
| 8                | prato latifoglie    | prato latifoglie  | SI               | 59,38       |
| 8                | prato latifoglie    | prato latifoglie  | SI               | 3,00        |
| 8                | prato latifoglie    | prato latifoglie  | SI               | 1,55        |

**Tabella 10 – Verifiche area test n. 8.**

L'area 8 è caratterizzata principalmente da prati con presenza di conifere e latifoglie. Anche se per un'area molto limitata, è stato confuso il prato con copertura artificiale. L'entità dell'errore è del 10,51% dell'intera area.

| Punto 9          |                     |                |                  |              |
|------------------|---------------------|----------------|------------------|--------------|
| X(m)             | Y(m)                |                |                  |              |
| 291574,965       | 4643408,616         |                |                  |              |
| <b>Area test</b> | <b>Classificato</b> | Verità a terra | <b>Verifiche</b> | Area $(m^2)$ |
| 9                | artificiale         | prato conifere | <b>NO</b>        | 11,98        |
| 9                | artificiale         | prato conifere | <b>NO</b>        | 4,67         |
| 9                | artificiale         | prato conifere | <b>NO</b>        | 2,64         |
| 9                | ombre               | ombre          | <b>NO</b>        | 0,89         |
| 9                | ombre               | ombre          | SI               | 2,00         |
| 9                | ombre               | ombre          | SI               | 5,66         |
| 9                | ombre               | ombre          | SI               | 6,00         |
| 9                | ombre               | ombre          | SI               | 1,00         |
| 9                | ombre               | ombre          | SI               | 2,00         |
| 9                | ombre               | ombre          | SI               | 1,00         |
| 9                | ombre               | ombre          | SI               | 1,00         |
| $\mathsf 9$      | ombre               | ombre          | SI               | 1,00         |
| 9                | ombre               | ombre          | SI               | 1,00         |
| 9                | ombre               | ombre          | SI               | 1,00         |
| 9                | ombre               | ombre          | SI               | 0,51         |
| 9                | ombre               | ombre          | SI               | 1,00         |
| 9                | ombre               | ombre          | SI               | 2,00         |
| 9                | ombre               | ombre          | SI               | 2,00         |
| 9                | ombre               | ombre          | SI               | 2,00         |
| 9                | ombre               | ombre          | SI               | 1,00         |
| 9                | ombre               | ombre          | SI               | 1,95         |
| 9                | prato conifere      | prato conifere | SI               | 6,96         |
| 9                | prato conifere      | prato conifere | SI               | 285,66       |
| 9                | prato latifoglie    | prato conifere | <b>NO</b>        | 3,51         |
| 9                | prato latifoglie    | prato conifere | <b>NO</b>        | 16,00        |
| 9                | prato latifoglie    | prato conifere | <b>NO</b>        | 3,82         |

**Tabella 11 – Verifiche area test n. 9.**

In quest'area, coperta per buona parte da prati con conifere, si sono riscontrate anomalie nella classificazione relativamente alle classi artificiale e prato con presenza di latifoglie. Le relative percentuali di errore corrispondono a 5,08% e 6,14%, per un totale di 11,22%.

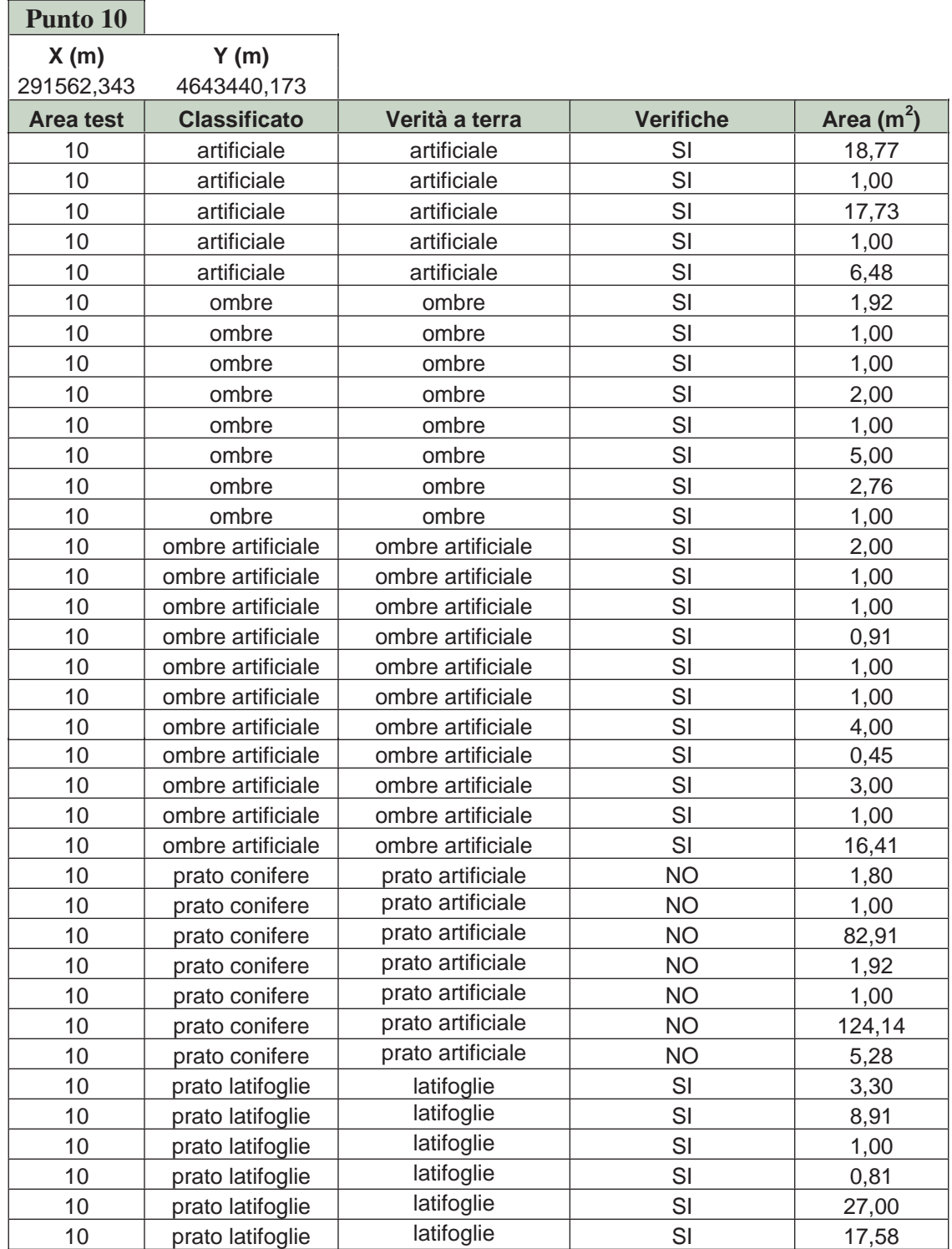

 $\sim$ 

**Tabella 12 – Verifiche area test n. 10.**

Quest'area test presenta errori piuttosto elevati nella classificazione del prato con conifere dove in realtà insistono prati e superfici artificiali, con un errore del 57,38%.

| Punto 11         |                     |                |                  |             |
|------------------|---------------------|----------------|------------------|-------------|
| X(m)             | Y(m)                |                |                  |             |
| 291764,305       | 4643479,619         |                |                  |             |
| <b>Area test</b> | <b>Classificato</b> | Verità a terra | <b>Verifiche</b> | Area $(m2)$ |
| 11               | artificiale         | prato          | <b>NO</b>        | 19,55       |
| 11               | artificiale         | prato          | <b>NO</b>        | 2,00        |
| 11               | ombre               | ombre          | SI               | 9,00        |
| 11               | ombre               | ombre          | SI               | 1,00        |
| 11               | ombre               | ombre          | SI               | 10,00       |
| 11               | ombre               | ombre          | SI               | 2,00        |
| 11               | ombre               | ombre          | SI               | 1,00        |
| 11               | ombre               | ombre          | SI               | 3,00        |
| 11               | ombre               | ombre          | SI               | 2,80        |
| 11               | ombre               | ombre          | SI               | 12,00       |
| 11               | prato conifere      | prato          | SI               | 1,00        |
| 11               | prato conifere      | prato          | SI               | 3,14        |
| 11               | prato conifere      | prato          | SI               | 1,00        |
| 11               | prato conifere      | prato          | SI               | 8,70        |
| 11               | prato conifere      | prato          | SI               | 43,69       |
| 11               | prato conifere      | prato          | SI               | 125,24      |
| 11               | prato latifoglie    | latifoglie     | SI               | 13,31       |
| 11               | prato latifoglie    | latifoglie     | SI               | 14,00       |
| 11               | prato latifoglie    | latifoglie     | SI               | 11,90       |
| 11               | prato latifoglie    | latifoglie     | SI               | 68,50       |
| 11               | prato latifoglie    | latifoglie     | SI               | 15,78       |

**Tabella 13 – Verifiche area test n. 11.**

Quest'area, caratterizzata dalla cospicua presenza di prati e latifoglie, presenta errori piuttosto contenuti nella classificazione dell'artificiale, dove nella realtà insistono coperture a prati. L'errore è dell'ordine del 5,67%.

| Punto 12         |                     |                  |                  |              |
|------------------|---------------------|------------------|------------------|--------------|
| X(m)             | Y(m)                |                  |                  |              |
| 291746,949       | 4643462,262         |                  |                  |              |
| <b>Area test</b> | <b>Classificato</b> | Verità a terra   | <b>Verifiche</b> | Area $(m^2)$ |
| 12               | artificiale         | artificiale      | SI               | 0,90         |
| 12               | artificiale         | artificiale      | SI               | 3,35         |
| 12               | artificiale         | artificiale      | SI               | 0,70         |
| 12               | ombre               | ombre            | SI               | 0,47         |
| 12               | ombre               | ombre            | SI               | 0,39         |
| 12               | prato conifere      | prato conifere   | SI               | 0,91         |
| 12               | prato conifere      | prato conifere   | SI               | 19,25        |
| 12               | prato conifere      | prato conifere   | SI               | 1,00         |
| 12               | prato conifere      | prato conifere   | SI               | 1,00         |
| 12               | prato conifere      | prato conifere   | SI               | 12,95        |
| 12               | prato conifere      | prato conifere   | SI               | 1,00         |
| 12               | prato conifere      | prato conifere   | SI               | 1,70         |
| 12               | prato conifere      | prato conifere   | SI               | 5,58         |
| 12               | prato latifoglie    | prato latifoglie | SI               | 320,38       |

**Tabella 14 – Verifiche area test n. 12.**

L'area 12, caratterizzata per la sua quasi totalità da prato, conifere e latifoglie, non presenta errori nella classificazione.

In figura 20 è visualizzata un'area test in cui è stata effettuata la verifica in campo.

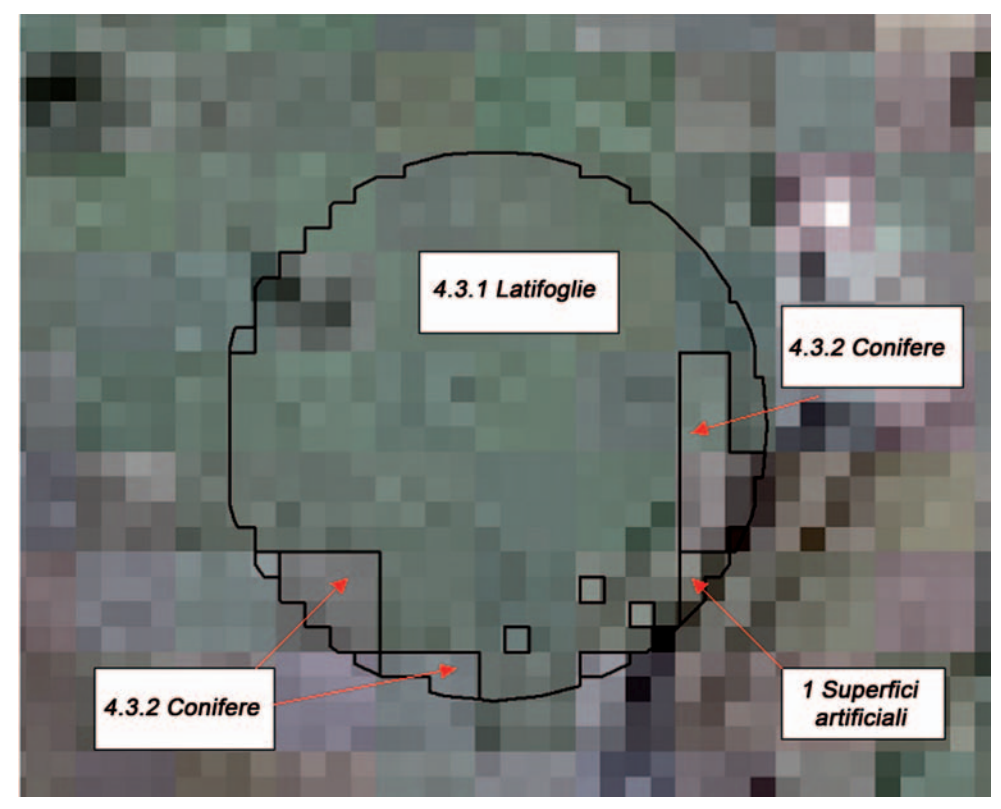

**Figura 20 – Area test n.5.**

La seconda campagna di verifiche a terra è stata impostata su una griglia quadrata costruita su due scene aventi data di acquisizione 09/08/2005 e 01/09/2005. La griglia è di 10 km circa di lato ed è costituita da 625 celle aventi a loro volta lato di 395 m. Dopo aver selezionato in modo casuale il 10% delle celle, sono stati selezionati in modo casuale un punto per ognuna di esse, intorno ai quali sono state disegnate delle aree circolari aventi una superficie di circa 314 m<sup>2</sup> ed un raggio di 10 m. Il totale delle aree verificate è di 22, di cui 4 sono risultate totalmente non accessibili per cui ne sono state analizzate 18. L'errore medio di classificazione del singolo pixel è risultato essere del 4,7%. Si riportano di seguito alcune delle tabelle dei risultati delle verifiche effettuate in campo:

| Punto 15           |                     |                        |                  |              |
|--------------------|---------------------|------------------------|------------------|--------------|
| X(m)<br>297923,635 | Y(m)<br>4633775,945 |                        |                  |              |
| Area test          | <b>Classificato</b> | Verità a terra         | <b>Verifiche</b> | Area $(m^2)$ |
|                    |                     |                        |                  |              |
| 15                 | Artificiale         | NON ACCESSIBILE        | NON ACCESSIBILE  | 24,45        |
| 15                 | Prato               | NON ACCESSIBILE        | NON ACCESSIBILE  | 22,29        |
| 15                 | Latifoglie          | NON ACCESSIBILE        | NON ACCESSIBILE  | 174,88       |
| 15                 | Conifere            | <b>NON ACCESSIBILE</b> | NON ACCESSIBILE  | 63,32        |
| 15                 | Suolo nudo          | NON ACCESSIBILE        | NON ACCESSIBILE  | 32,98        |

**Tabella 15 – Verifiche area test n. 15.**

L'area 15 risulta inaccessibile perché ubicata all'interno di un complesso residenziale privato e non risulta neanche visibile dall'esterno per cui non è stato possibile effettuare alcun tipo di verifica.

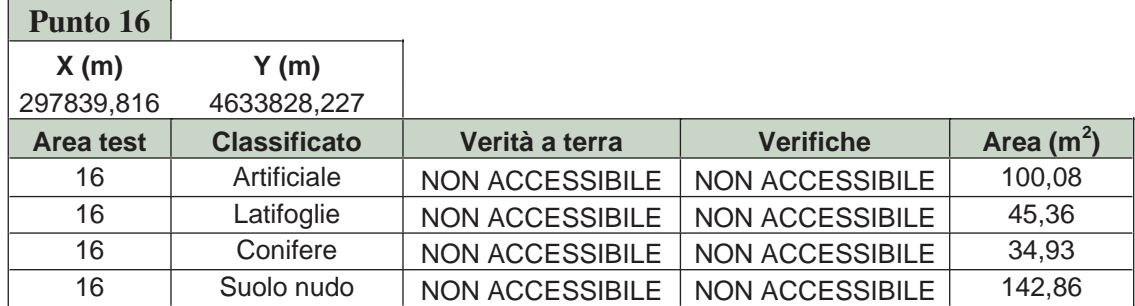

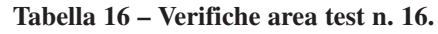

L'area 16 presenta le stesse caratteristiche dell'area test 15 per quanto riguarda l'accessibilità, per cui non vi sono dati di controllo in campo.

| Punto 17           |                     |                |                  |              |
|--------------------|---------------------|----------------|------------------|--------------|
| X(m)<br>297879,186 | Y(m)<br>4633885,800 |                |                  |              |
| Area test          | <b>Classificato</b> | Verità a terra | <b>Verifiche</b> | Area $(m^2)$ |
| 17                 | Artificiale         | Artificiale    | SI               | 77,14        |
| 17                 | Prato               | Prato          | SI               | 139,73       |
| 17                 | Conifere            | Conifere       | SI               | 64,35        |
| 17                 | Suolo nudo          | Suolo nudo     | SI               | 36,08        |

**Tabella 17 – Verifiche area test n. 17.**

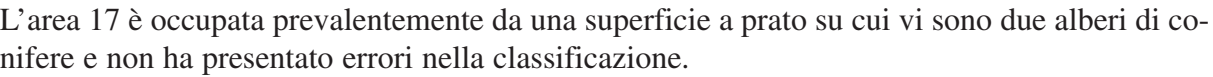

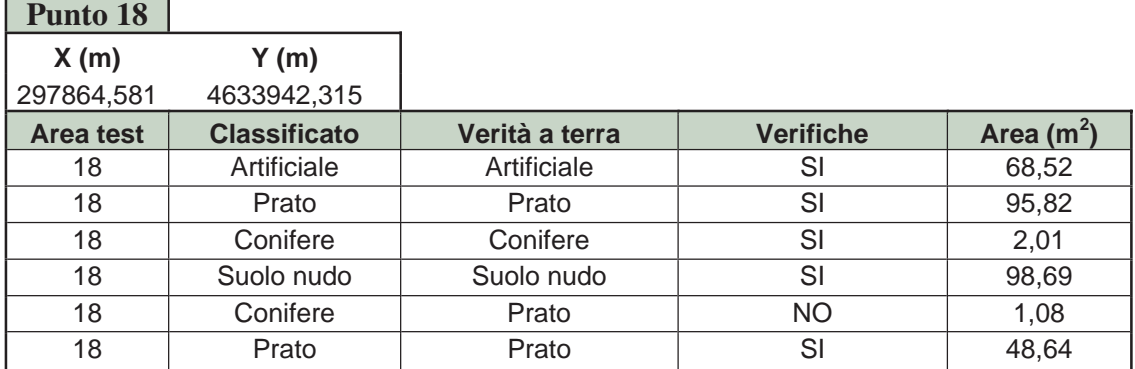

**Tabella 18 – Verifiche area test n. 18.**

L'area 18 è interessata prevalentemente per quanto riguarda le classi del verde urbano, da prato e cespugli medio alti. Presenta un errore minimo dello 0,3% sulla classe prato che è stata classificata come classe conifere.

| Punto 19   |                     |                 |                  |              |
|------------|---------------------|-----------------|------------------|--------------|
| X(m)       | Y(m)                |                 |                  |              |
| 297924,271 | 4633978,299         |                 |                  |              |
| Area test  | <b>Classificato</b> | Verità a terra  | <b>Verifiche</b> | Area $(m^2)$ |
| 19         | Artificiale         | NON ACCESSIBILE | NON ACCESSIBILE  | 23,61        |
| 19         | Prato               | NON ACCESSIBILE | NON ACCESSIBILE  | 11,6         |
| 19         | Conifere            | NON ACCESSIBILE | NON ACCESSIBILE  | 199,5        |
| 19         | Suolo nudo          | NON ACCESSIBILE | NON ACCESSIBILE  | 94,06        |

**Tabella 19 – Verifiche area test n. 19.**

L'area 19 è all'interno di un complesso residenziale privato, per cui non è stato possibile né accedervi né effettuare qualche verifica dall'esterno.

| Punto 20         |                     |                |                  |              |
|------------------|---------------------|----------------|------------------|--------------|
| X(m)             | Y(m)                |                |                  |              |
| 297981,209       | 4633819,972         |                |                  |              |
| <b>Area test</b> | <b>Classificato</b> | Verità a terra | <b>Verifiche</b> | Area $(m^2)$ |
| 20               | Artificiale         | Artificiale    | SI               | 3.49         |
| 20               | Prato               | Prato          | SI               | 21,14        |
| 20               | Conifere            | Conifere       | SI               | 283,59       |
| 20               | Suolo nudo          | Suolo nudo     | SI               | 9,64         |

**Tabella 20 – Verifiche area test n. 20.**

L'area 20, come si desume anche dalla tabella è rappresentata da una conifera ad ampia chioma che occupa la gran parte della superficie di controllo. Alla sua base vi è qualche lembo di prato, suolo nudo e superficie artificiale. Non presenta anomalie nella classificazione.

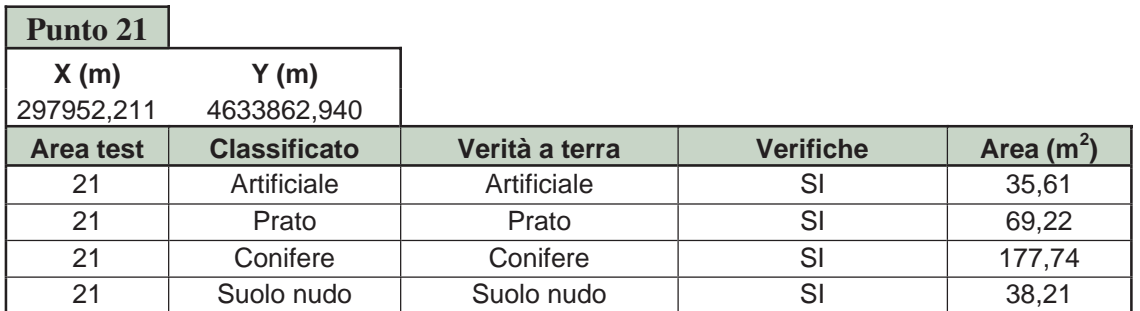

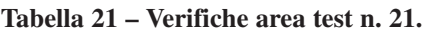

L'area 21 è occupata da conifere e prato e da una piccola percentuale di suolo nudo e superficie artificiale, dovuta quest'ultima alla presenza di un edificio.

| Punto 22   |                     |                |                  |              |
|------------|---------------------|----------------|------------------|--------------|
| X(m)       | Y(m)                |                |                  |              |
| 298003,858 | 4633824,205         |                |                  |              |
| Area test  | <b>Classificato</b> | Verità a terra | <b>Verifiche</b> | Area $(m^2)$ |
| 22         | Artificiale         | Artificiale    | SI               | 39,68        |
| 22         | Prato               | Prato          | SI               | 24,15        |
| 22         | Conifere            | Conifere       | SI               | 218,52       |
| 22         | Suolo nudo          | Suolo nudo     | SI               | 19,98        |
| 22         | Prato               | Latifoglie     | NO               | 19,95        |

**Tabella 22 – Verifiche area test n. 22.**

Nell'area 22 insistono un albero di conifere ed un albero di latifoglie su una superficie a prato. La classificazione ha portato un errore del 6% su prato/latifoglie.

| Punto 23   |                     |                |                  |              |
|------------|---------------------|----------------|------------------|--------------|
| X(m)       | Y(m)                |                |                  |              |
| 298061,008 | 4633857,649         |                |                  |              |
| Area test  | <b>Classificato</b> | Verità a terra | <b>Verifiche</b> | Area $(m^2)$ |
| 23         | Artificiale         | Artificiale    | SI               | 28,16        |
| 23         | Conifere            | Conifere       | SI               | 183,85       |
| 23         | Suolo nudo          | Suolo nudo     | SI               | 107,63       |

**Tabella 23 – Verifiche area test n. 23.**

L'area 23 presenta una conifera ad ampia chioma, suolo nudo (prato secco) ed una piccola parte di superficie artificiale dovuta alla presenza della strada. Su tale area non vi sono errori di classificazione.

**College** 

| Punto 24   |                     |                 |                        |              |
|------------|---------------------|-----------------|------------------------|--------------|
| X(m)       | Y(m)                |                 |                        |              |
| 298021,426 | 4633930,674         |                 |                        |              |
| Area test  | <b>Classificato</b> | Verità a terra  | <b>Verifiche</b>       | Area $(m^2)$ |
| 24         | Artificiale         | NON ACCESSIBILE | <b>NON ACCESSIBILE</b> | 44,13        |
| 24         | Prato               | NON ACCESSIBILE | NON ACCESSIBILE        | 159,15       |
| 24         | Conifere            | NON ACCESSIBILE | NON ACCESSIBILE        | 62,74        |
| 24         | Suolo nudo          | NON ACCESSIBILE | NON ACCESSIBILE        | 52,75        |

**Tabella 24 – Verifiche area test n. 24.**

Sull'area 24 non è stato possibile effettuare alcun tipo di controllo poiché sito all'interno di un'area recintata e non visibile perché circondato da alberi di conifere.

| Punto 25   |                     |                |                  |              |
|------------|---------------------|----------------|------------------|--------------|
| X(m)       | Y(m)                |                |                  |              |
| 297941,204 | 4633880,932         |                |                  |              |
| Area test  | <b>Classificato</b> | Verità a terra | <b>Verifiche</b> | Area $(m^2)$ |
| 25         | Artificiale         | Artificiale    | SI               | 37,35        |
| 25         | Prato               | Prato          | SI               | 117,72       |
| 25         | Conifere            | Conifere       | SI               | 119,77       |
| 25         | Suolo nudo          | Suolo nudo     | SI               | 56,49        |

**Tabella 25 – Verifiche area test n. 25.**

L'area 25 è caratterizzata da cespugli bassi e conifere. Nell'area rientra anche un edificio che va ad occupare la classe artificiale e del prato secco misto a brecciolino che si inserisce nella classe suolo nudo.

| Punto 26   |                     |                |                  |              |
|------------|---------------------|----------------|------------------|--------------|
| X(m)       | Y(m)                |                |                  |              |
| 297936,122 | 4633848,930         |                |                  |              |
| Area test  | <b>Classificato</b> | Verità a terra | <b>Verifiche</b> | Area $(m^2)$ |
| 26         | Artificiale         | Artificiale    | SI               | 201,01       |
| 26         | Conifere            | Conifere       | SI               | 38,01        |
| 26         | Suolo nudo          | Suolo nudo     | SI               | 39,64        |
| 26         | Suolo nudo          | Prato          | NO               | 41,45        |

**Tabella 26 – Verifiche area test n. 26.**

L'area 26 ha come punto centrale un albero di conifera, mentre all'incirca il 60% dell'area è classificata come artificiale per la presenza di edifici e della strada. Il suolo nudo occupa il 12% dell'area ed è stato classificato come tale, il prato invece che rappresenta il 13% dell'area è stato classificato come suolo nudo.

m.

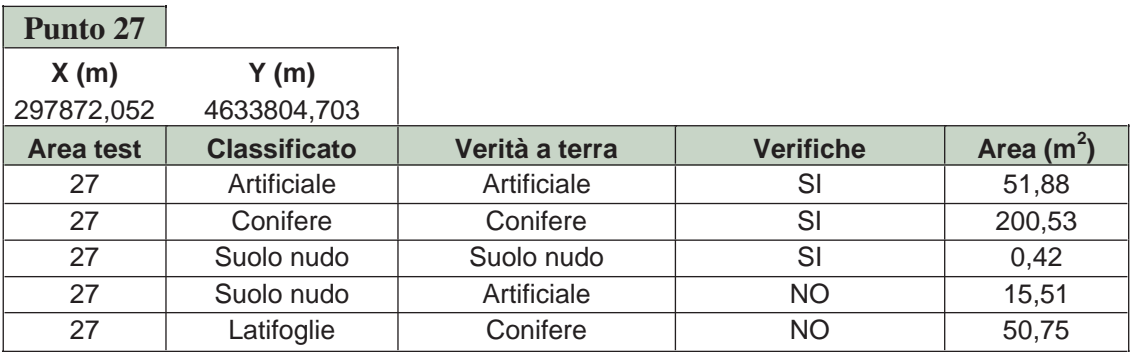

**Tabella 27 – Verifiche area test n. 27.**

L'area 27 presenta un errore complessivo di classificazione di circa il 21%, di cui il 5% è dovuto alla presenza di artificiale che è stato classificato come suolo nudo, mentre il restante 15% è rappresentato da chiome di conifere che sono state classificate come latifoglie. Riguardo quest'ultimo punto, si può osservare già dalla fotointerpretazione dell'immagine (fig. 21) visualizzata con le bande 432, che l'area su cui l'algoritmo di classificazione ha dato un errore, effettivamente presenta un'intensità di rosso più simile alle latifoglie che alle conifere, confermato anche dal diagramma di scatter (Fig. 22) che riporta valori di DN (relativi a due ROI disegnate su latifoglie e conifere all'interno dell'area test 27) differenti, per cui sembrerebbe che effettivamente l'area in questione possa appartenere alla classe di latifoglie.

Andando però sul campo ad effettuare i controlli, risultano esserci solo conifere.

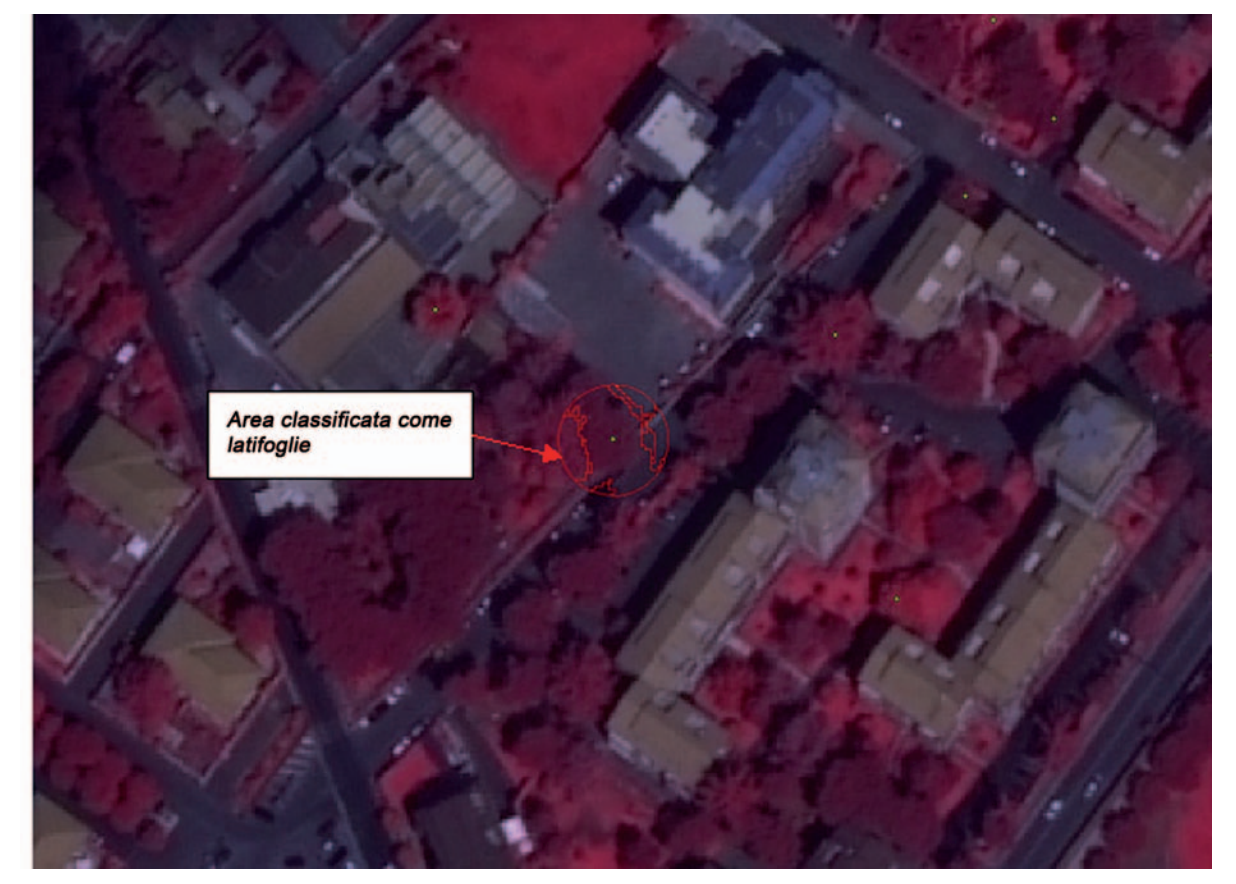

**Figura 21 – Area test 27.**

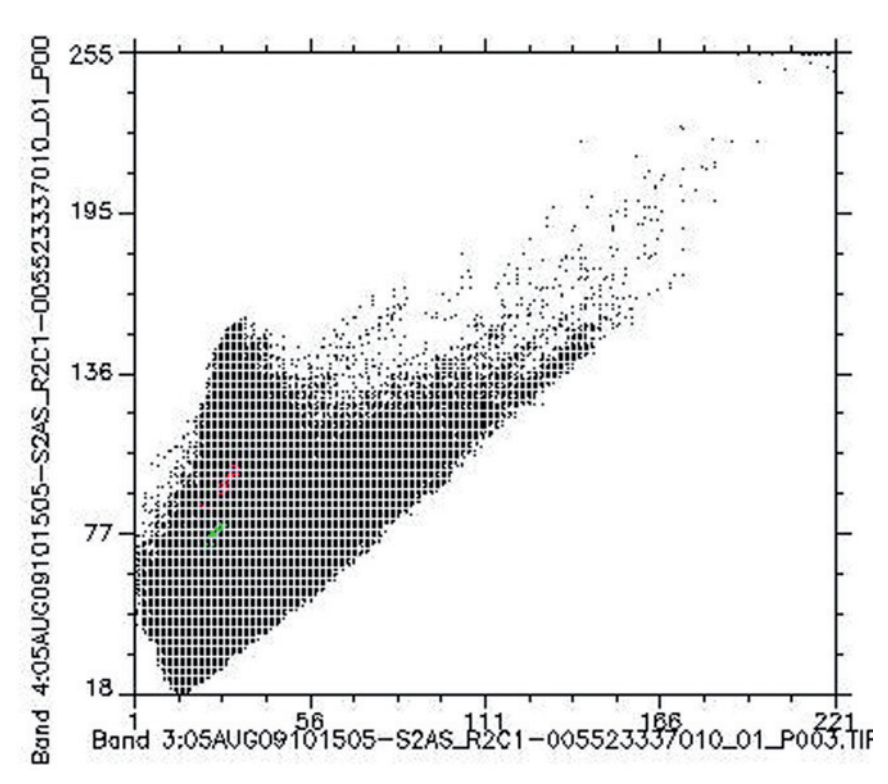

**Figura 22 – Diagramma di scatter della banda 3 verso la banda 4. In rosso le latifoglie, in verde le conifere.**

| Punto 28         |                     |                |                  |              |
|------------------|---------------------|----------------|------------------|--------------|
| X(m)             | Y(m)                |                |                  |              |
| 297912,471       | 4633823,645         |                |                  |              |
| <b>Area test</b> | <b>Classificato</b> | Verità a terra | <b>Verifiche</b> | Area $(m^2)$ |
| 28               | Artificiale         | Artificiale    | SI               | 7,38         |
| 28               | Conifere            | Conifere       | SI               | 226,15       |
| 28               | Suolo nudo          | Suolo nudo     | SI               | 27,63        |
| 28               | Prato               | Conifere       | NO.              | 63,72        |

**Tabella 28 – Verifiche area test n. 28.**

L'area 28 risulta, dai controllo in campo, essere costituita in gran parte da un'ampia conifera, al centro della cui chioma vi è però un discreto errore di classificazione (19%) in cui l'algoritmo ha riconosciuto la classe dei prati e cespugli.

In figura 23 è riportato un esempio di scheda da portare in campagna per le verifiche.

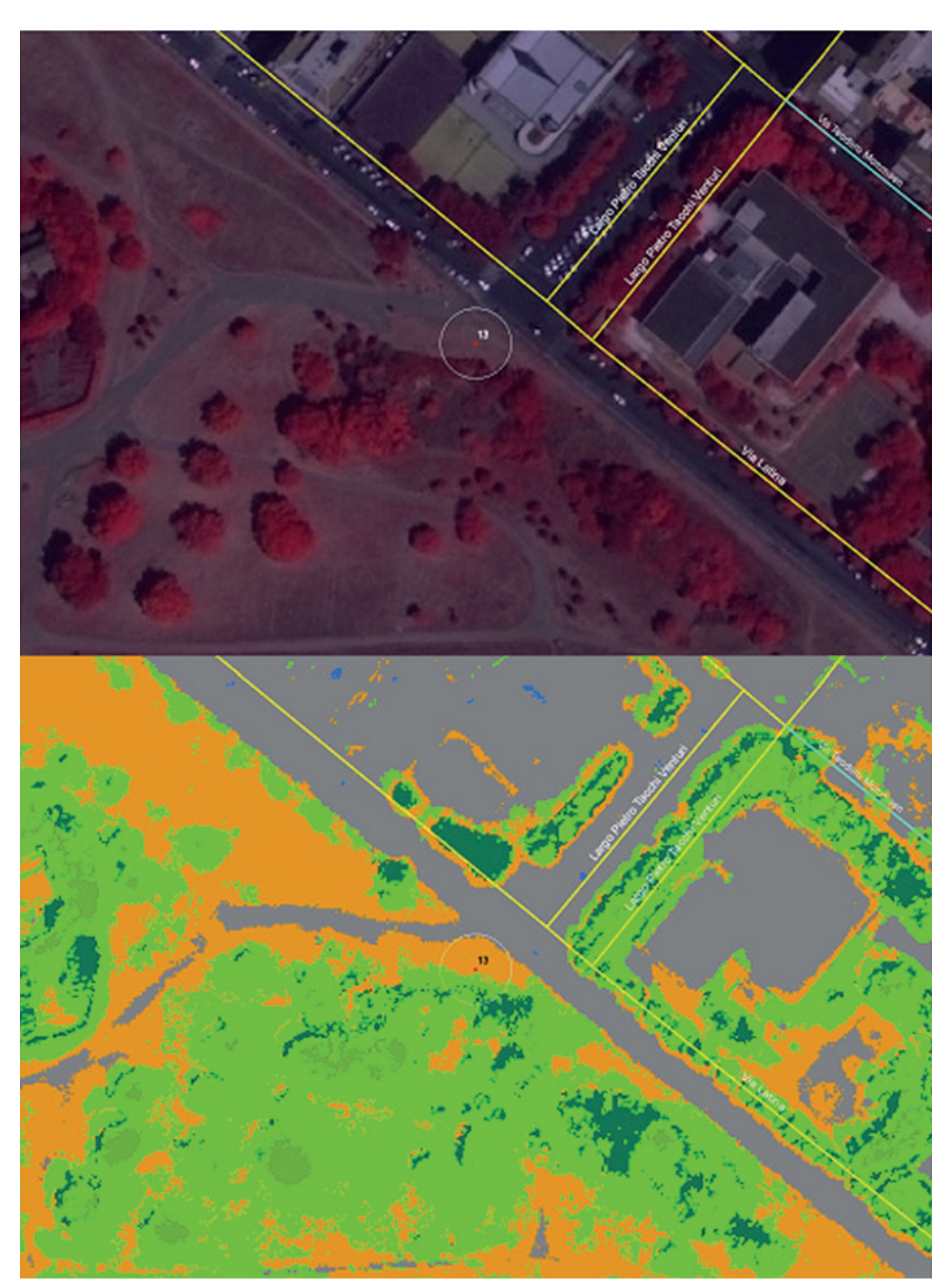

**Figura 23 – Immagini utilizzate per le schede delle verifiche in campo.**

#### **6. CASI DI STUDIO**

Si esaminano qui di seguito due casi di studio relativi al comune di Roma.

#### **6.1. Caso di studio n. 1**

Il primo caso di studio interessa un'area ubicata all'incirca al centro del comune di Roma. La scena satellitare che riprende tale area ha data di acquisizione 12/07/2006 e ricopre una superficie pari a  $56,536 \text{ km}^2$  (fig. 24).

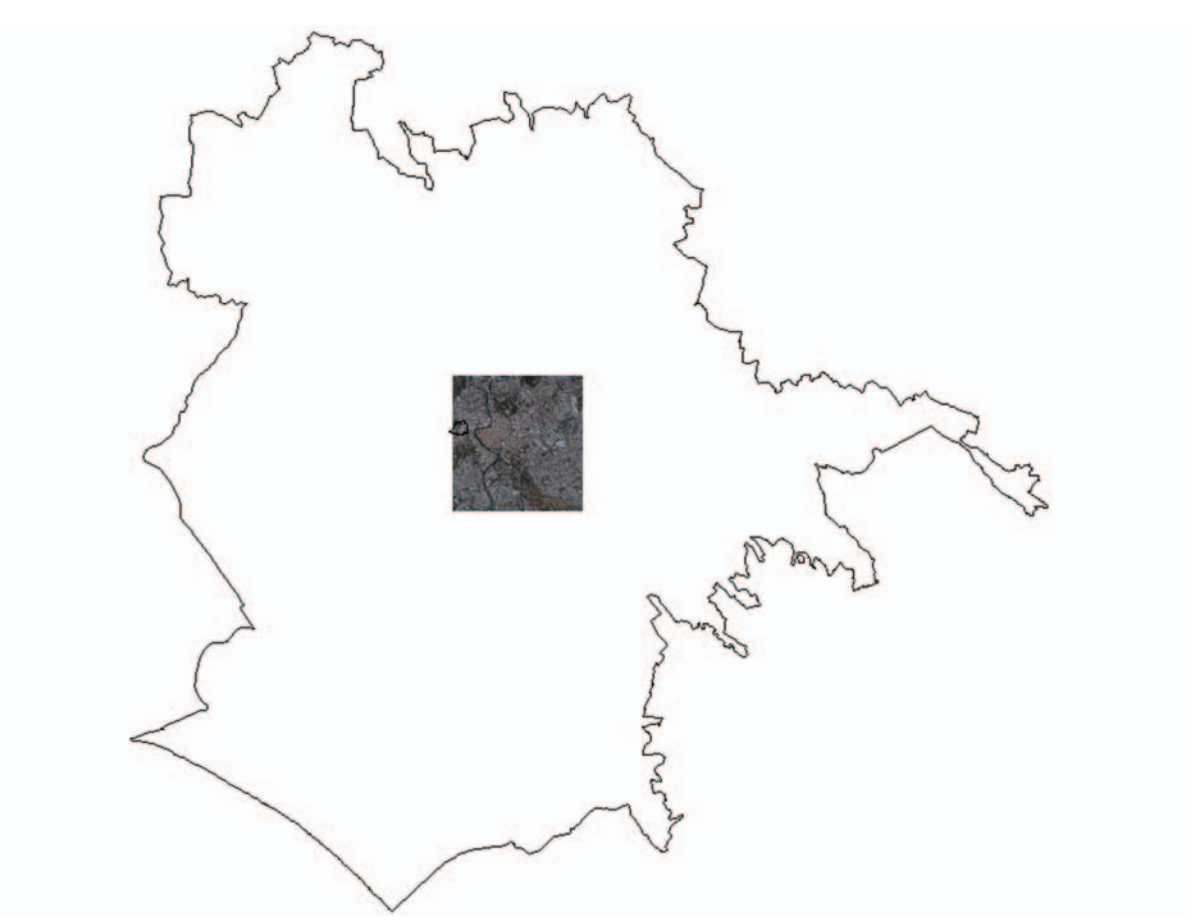

**Figura 24 – Inquadramento dell'area relativa al caso di studio n.1.**

Dopo aver esaminato la scena in tutte le sue caratteristiche ed averla sottoposta a preprocessamento tramite l'operazione di '*image sharpening*', si è iniziato con la selezione delle aree di training e di validazione (fig. 25) appartenenti alle 6 classi (cfr. cap.5.1) da ottenere in uscita: 1) Superfici artificiali

- 2) Corpi idrici
- 3) Prati e cespugli
- 4) Latifoglie
- 5) Conifere
- 6) Suolo Nudo

Essendo la scena nell'area centrale del comune di Roma (fig. 26), non è stata applicata alcuna maschera relativa alla classe 'Superfici agricole', inoltre presentando la stessa una percentuale pari a zero di copertura nuvolosa, non è stata considerata neanche un'eventuale classe 'Nuvole' (classe che invece è stata considerata nel caso di studio n.2).

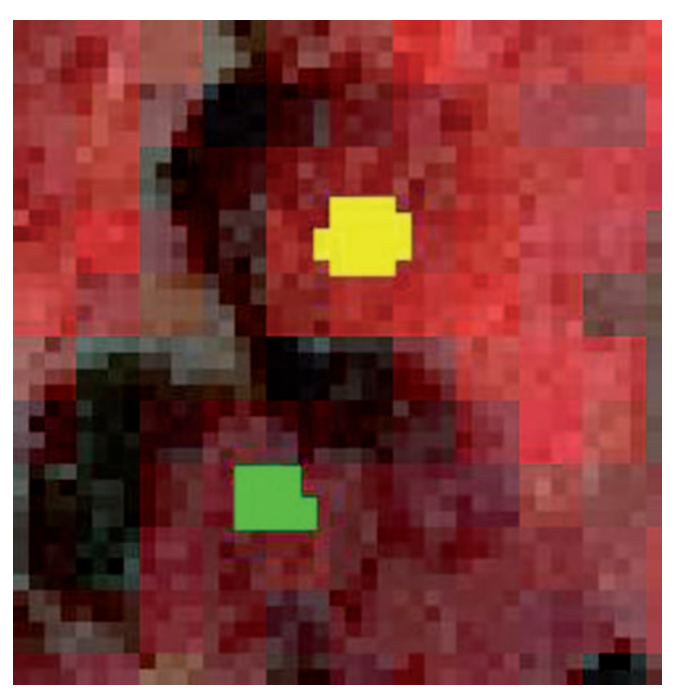

**Figura 25 – Area di training. L'area di colore verde è identificativa della classe 'Conifere', l'area di colore giallo è identificativa della classe 'Latifoglie'.** 

Dopo l'elaborazione delle aree di training e di validazione sono stati creati i file per l'addestramento e sono state quindi addestrate tre reti a struttura differente (tab. 29), con un diverso numero di nodi degli strati nascosti, mentre lo strato di input e lo strato di output sono rimasti chiaramente sempre gli stessi: rispettivamente 4 nodi (le 4 bande dell'immagine) e 6 nodi (le 6 classi da ottenere).

|           | numero nodi<br>strato di input | numero nodi 1 <sup>°</sup><br>strato nascosto | numero nodi 2 <sup>°</sup><br>strato nascosto | numero nodi<br>strato di output | <b>Errore</b><br><b>MSE</b> |
|-----------|--------------------------------|-----------------------------------------------|-----------------------------------------------|---------------------------------|-----------------------------|
| $1a$ rete |                                |                                               |                                               |                                 | 0,09943                     |
| $2a$ rete |                                |                                               |                                               |                                 | 0,08749                     |
| $3a$ rete |                                |                                               | 10                                            |                                 | 0,10524                     |

**Tabella 29 – Le tre reti che sono state addestrate con il relativo errore.**

Dopo diversi test di addestramento si può osservare che la  $2^a$  rete è quella che ha fornito il miglior risultato (errore più basso).

Il risultato dei controlli effettuati in campagna è riportato in tabella 30, dove vengono sintetizzati gli errori riscontrati nella classificazione dei pixel su 10 aree mentre la tabella 31 riporta la matrice di confusione con la distribuzione della classificazione dei singoli pixel.

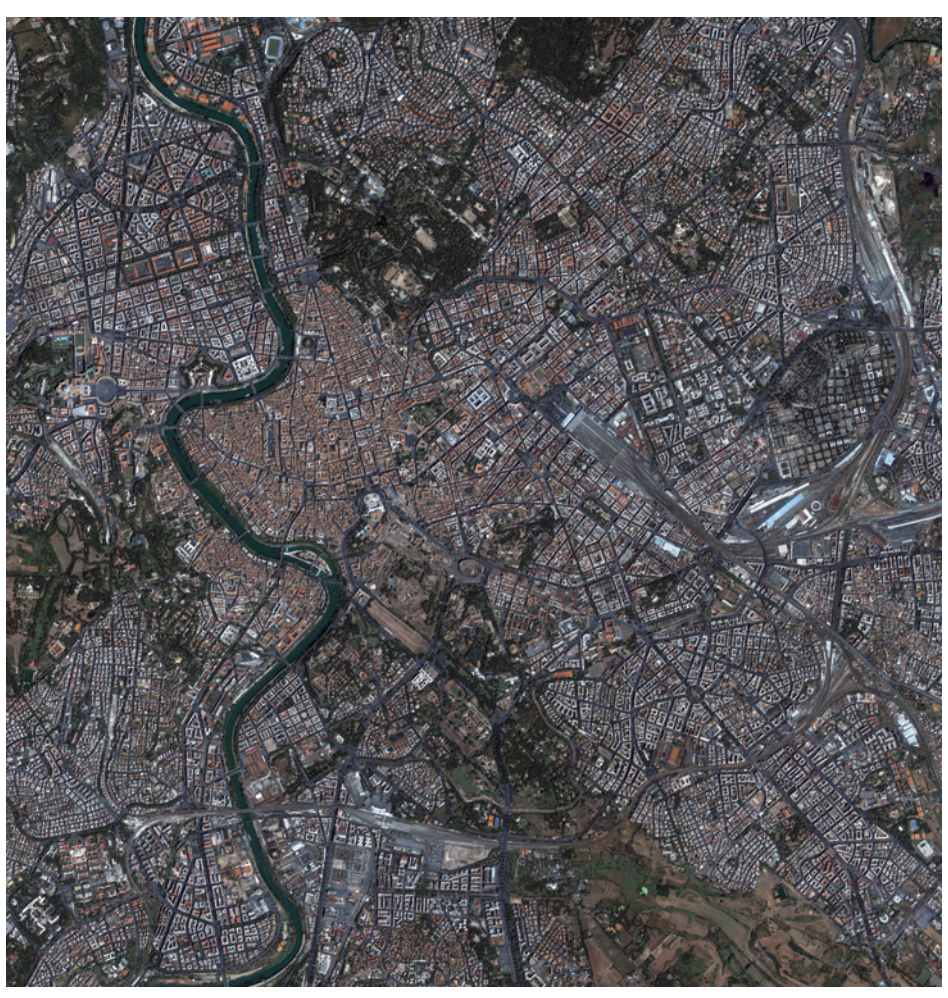

**Figura 26 – Immagine satellitare che riprende l'area relativa al caso di studio n.1.**

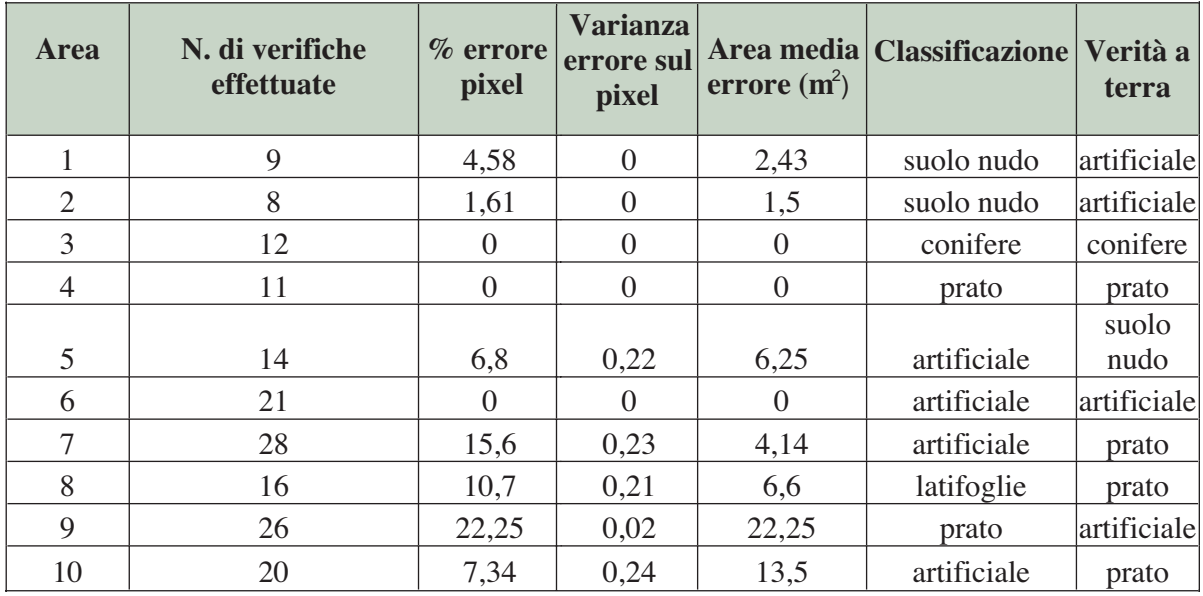

**Tabella 30 – Errori di classificazione a livello del singolo pixel.** 

m.

In tabella 30 appare un consistente errore relativamente ai prati (manti erbosi) e superfici artificiali confermato anche nella tabella 31. Nel caso delle aree 7 e 10, presso Villa Borghese, la copertura in questione risulta essere "prato scarso" con una cospicua presenza di detriti ghiaiosi, ma nell'immagine, acquisita in piena estate, sono presenti poche e rade chiazze di vegetazione erbosa difficilmente distinguibile. Per quanto riguarda invece l'area 9, in realtà non si tratterebbe di un errore di classificazione bensì di nomenclatura, in quanto l'area di verifica presenta una sottile coltre di vegetazione spontanea attecchita su materiale di escavo, e quindi appartenente alla macroclasse "Verde urbano".

|                         |                          |     |                                   |       |            |       | $\mathbf{1}$              | $\overline{2}$              | $\overline{\mathbf{3}}$ |                     |                     |           |               |
|-------------------------|--------------------------|-----|-----------------------------------|-------|------------|-------|---------------------------|-----------------------------|-------------------------|---------------------|---------------------|-----------|---------------|
|                         |                          |     |                                   |       |            |       | Superfici Superfici Corpi | artificiali agricole idrici |                         |                     |                     |           |               |
|                         |                          |     |                                   |       |            |       |                           |                             |                         | 4.1                 | 4.2                 |           | 5             |
|                         |                          |     |                                   |       |            |       |                           |                             |                         | Prati e<br>cespugli | Alberi              |           | Suolo<br>nudo |
|                         |                          |     |                                   |       |            |       |                           |                             |                         |                     | 4.2.1               | 4.2.2     |               |
|                         |                          |     |                                   |       |            | Reale |                           |                             |                         |                     | Latifoglie Conifere |           |               |
|                         |                          |     | <b>Classificazione automatica</b> |       |            |       |                           |                             |                         |                     |                     |           |               |
| 1                       | Superfici<br>artificiali |     |                                   |       |            |       | 773                       | $\pmb{0}$                   | $\bf{0}$                | 65                  | $\bf{0}$            | $\pmb{0}$ | 23            |
| $\overline{\mathbf{c}}$ | Superfici<br>agricole    |     |                                   |       |            |       | $\bf{0}$                  | $\pmb{0}$                   | $\bf{0}$                | $\mathbf 0$         | $\bf{0}$            | $\pmb{0}$ | $\bf{0}$      |
| $\overline{\mathbf{3}}$ | Corpi<br>idrici          |     |                                   |       |            |       | $\bf{0}$                  | $\pmb{0}$                   | $\pmb{0}$               | $\mathbf 0$         | $\bf{0}$            | $\pmb{0}$ | $\bf{0}$      |
|                         |                          | 4.1 | Prati e<br>cespugli               |       |            |       | 83                        | $\pmb{0}$                   | $\bf{0}$                | 1354                | $\bf{0}$            | $\pmb{0}$ | $\bf{0}$      |
|                         | Verde                    | 4.2 | Alberi                            | 4.2.1 | Latifoglie |       | $\bf{0}$                  | $\pmb{0}$                   | $\bf{0}$                | 40                  | 679                 | $\bf{0}$  | $\bf{0}$      |
|                         | urbano                   |     |                                   | 4.2.2 | Conifere   |       | $\bf{0}$                  | $\bf{0}$                    | $\bf{0}$                | $\bf{0}$            | $\bf{0}$            | 618       | $\bf{0}$      |
| $\overline{\mathbf{4}}$ |                          | 5   | Suolo<br>nudo                     |       |            |       | 23                        | 0                           | $\bf{0}$                | $\mathbf 0$         | $\bf{0}$            | $\bf{0}$  | 13            |

**Tabella 31 – Errori di classificazione a livello del singolo pixel relativa ai rilievi in campo.**

#### **6.2. Caso di studio n. 2**

Il secondo caso di studio ha interessato l'elaborazione effettuata su due scene satellitari, aventi data di acquisizione 01/09/2005 e 09/08/2005 . Per questo caso di studio viene presentato il risultato della classificazione del verde urbano relativo all'area del VII municipio del comune di Roma afferente alla prima scena (fig. 27). Relativamente invece alle operazioni di verifica vengono presentati i dati di aree di controllo afferenti alla seconda scena.

Dopo avere effettuato le già descritte operazioni di preprocessamento sulle immagini, il passo successivo è stato quello di esaminare le scene e di costruire una rete per ogni immagine. Per quanto riguarda l'immagine di settembre si è ritenuto opportuno aumentare il numero delle classi in uscita per una maggiore possibilità discriminatoria ed ottenere un risultato migliore. Sono state aggiunte infatti come output della rete due classi, la classe 'nuvole' e la classe 'ombra' (Marinosci et al., 2008), mentre si è proceduto a mascherare l'area interessata da terreni di tipo agricolo. Si è effettuata quindi la selezione delle ROI (fig. 28) per l'elaborazione del file di training e di validazione.

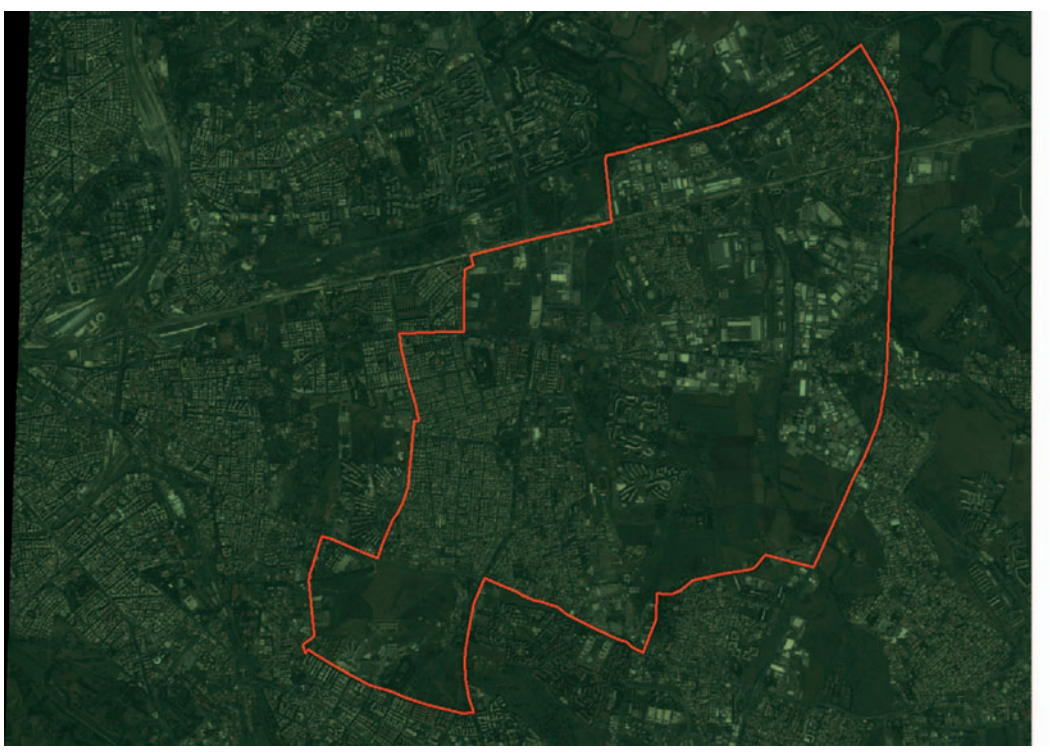

**Figura 27 – Delimitazione dell'area del VII municipio del comune di Roma.**

Dopo i diversi test di addestramento effettuati modificando solamente la struttura degli strati nascosti, la rete che ha fornito gli errori minori è rappresentata nella tabella 32:

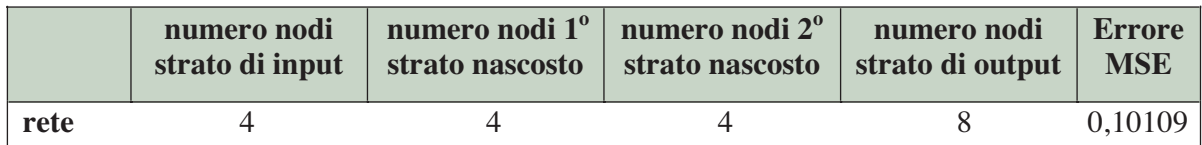

**Tabella 32 – Struttura della rete addestrata.**

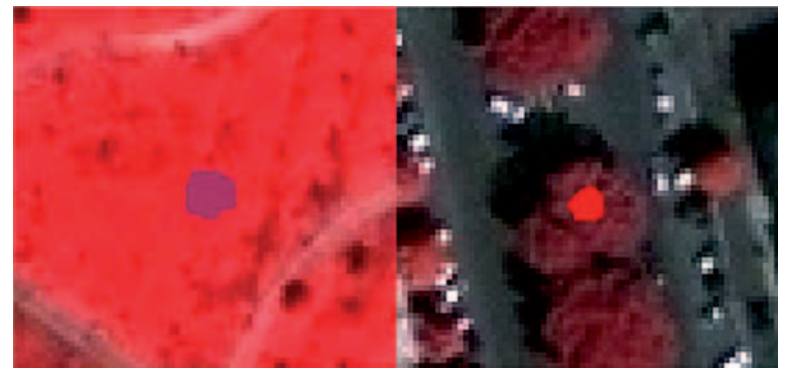

**Figura 28 – Aree di training. A sinistra, in colore porpora, è rappresentata una ROI che definisce la classe 'Prati e cespugli'. A destra, in colore rosso, è rappresentata una ROI della classe 'Conifere'. L'immagine è visualizzata in falsi colori (sintesi 4-3-2).**

Il risultato della classificazione ottenuta per l'area del VII municipio è riportata in figura 29 ed in figura 30 è rappresentato il grafico della distribuzione della superficie di verde urbano espressa in percentuale sul totale dell'area indagata.

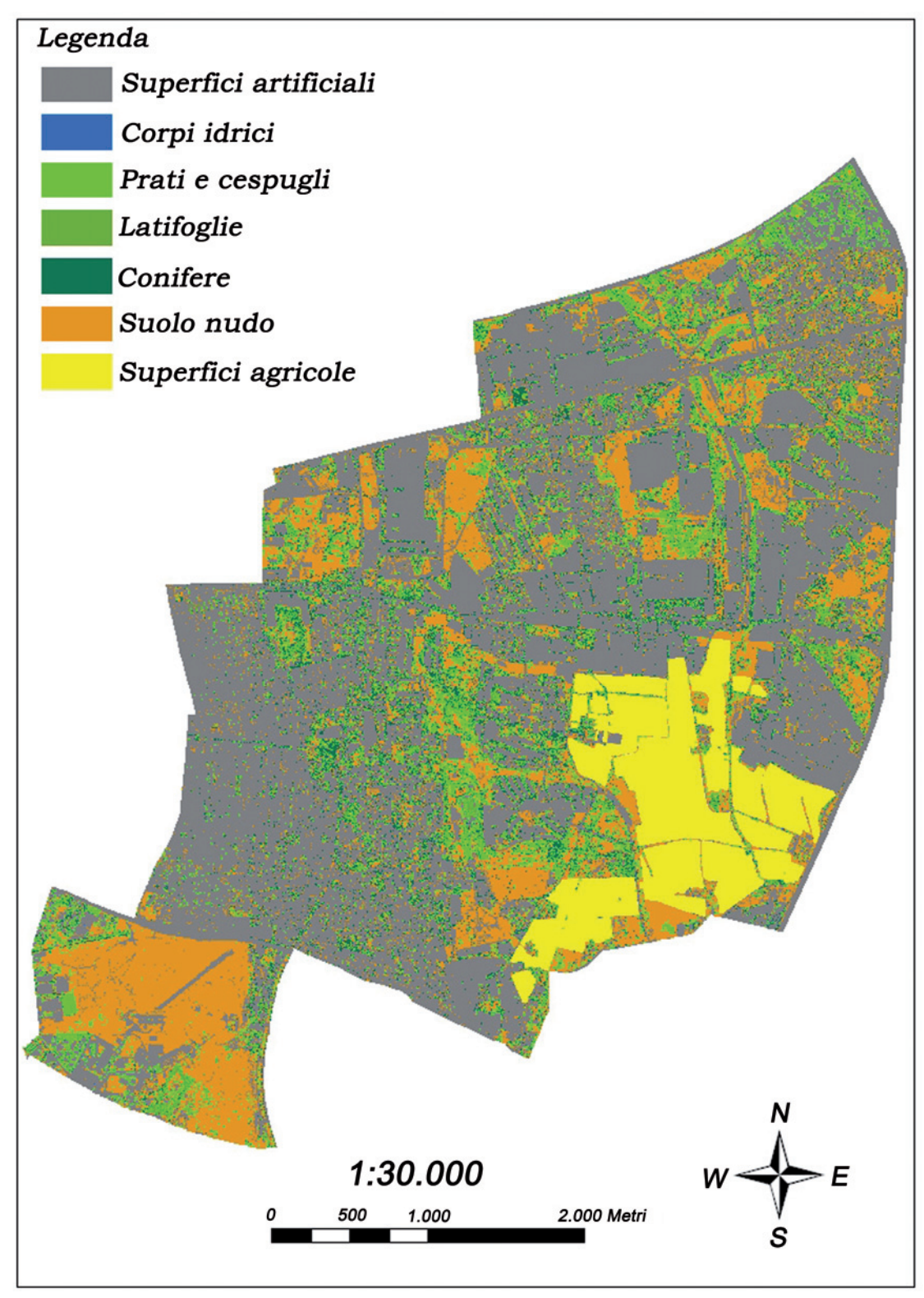

**Figura 29 – Classificazione dell'area del VII municipio del comune di Roma.**

m.

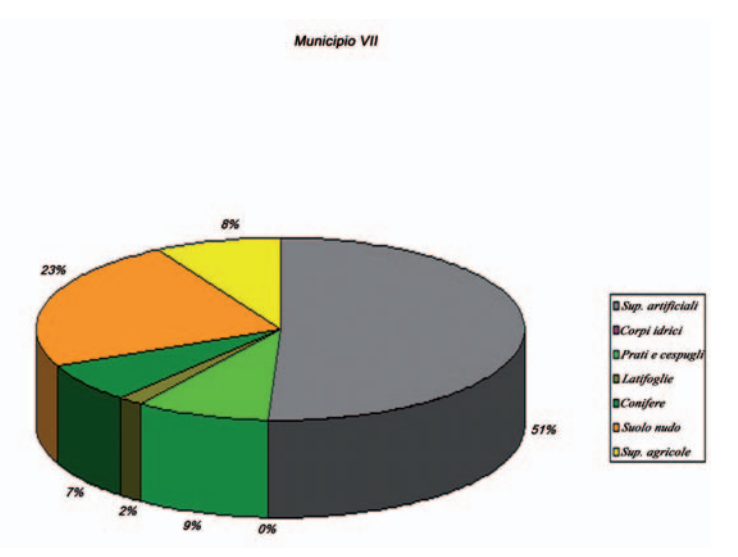

Da tale grafico emerge che l'area di verde urbano rappresenta il 18% della superficie dell'intero municipio ed è così ripartita: 9% di prati e cespugli, 2% di latifoglie e 7% di conifere.

**Figura 30 – Grafico della distribuzione della superficie di verde urbano nel VII municipio.**

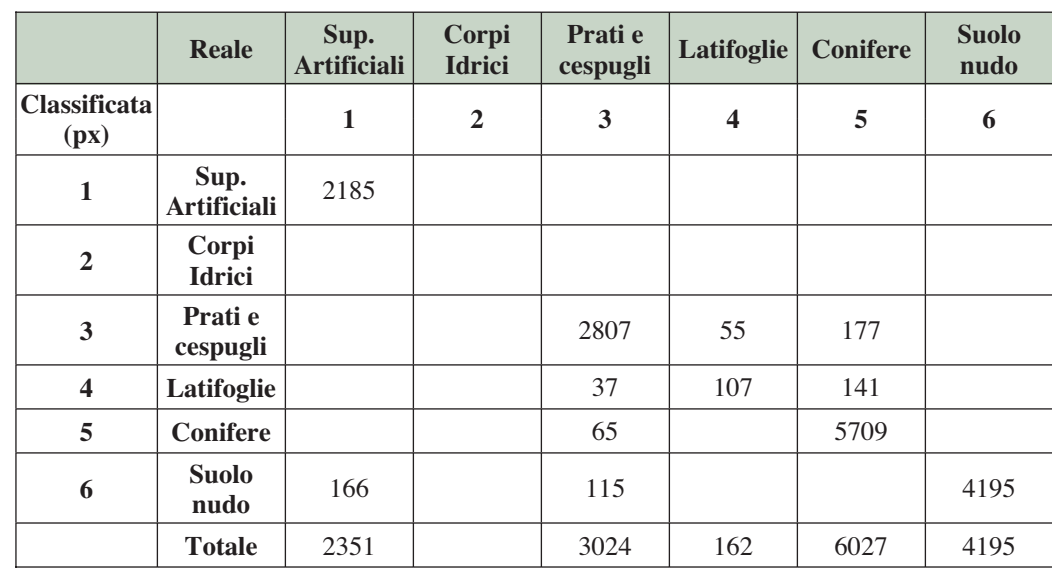

Nella tabella 33 è riportata la matrice di confusione con la distribuzione della classificazione a livello del singolo pixel desunta dalle verifiche.

**Tabella 33 – Errori di classificazione sul singolo pixel relativi ai rilievi in campo.**

Nella tabella 34 invece si possono osservare le aree controllate con i relativi errori di classificazione espressi in valore percentuale. In alcuni casi l'errore di classificazione ricade tra suolo nudo e tetti di origine argillosa, ma l'errore principale ricade tra latifoglie e prati erbosi, soprattutto quando questi ultimi presentano un manto denso ed uniforme. E' questo chiaramente un limite di tale classificazione, che può essere ulteriormente affinata o addestrando un'ulteriore rete sulle aree mascherate o applicando uno dei tanti algoritmi di classificazione noti (*Maximum Likelihood*). Elaborando complessivamente i dati sulle 18 aree l'errore medio di classificazione sul singolo pixel risulta essere del 4,7%.

| <b>Id_Area</b> | $%$ errore           | <b>Classificazione</b> | Verità a terra |  |  |  |
|----------------|----------------------|------------------------|----------------|--|--|--|
| 1              | Area non accessibile |                        |                |  |  |  |
| $\overline{2}$ | Area non accessibile |                        |                |  |  |  |
| 3              | $\boldsymbol{0}$     |                        |                |  |  |  |
| $\overline{4}$ | $_{0,3}$             | Conifere               | Prato          |  |  |  |
| 5              |                      | Area non accessibile   |                |  |  |  |
| 6              | $\overline{0}$       |                        |                |  |  |  |
| 7              | $\theta$             |                        |                |  |  |  |
| 8              | 6,1                  | Prato                  | Latifoglie     |  |  |  |
| 9              | $\overline{0}$       |                        |                |  |  |  |
| 10             | Area non accessibile |                        |                |  |  |  |
| 11             | $\boldsymbol{0}$     |                        |                |  |  |  |
| 12             | 12,9                 | Suolo nudo             | Prato          |  |  |  |
| 13             | 4,8                  | Suolo nudo             | Artificiale    |  |  |  |
| 13             | 15,9                 | Latifoglie             | Conifere       |  |  |  |
| 14             | 19,6                 | Prato                  | Conifere       |  |  |  |
| 15             | $\mathbf{0}$         |                        |                |  |  |  |
| 16             | $\overline{0}$       |                        |                |  |  |  |
| 17             | $\theta$             |                        |                |  |  |  |
| 18             | $\overline{0}$       |                        |                |  |  |  |
| 19             | $\theta$             |                        |                |  |  |  |
| 20             | $\boldsymbol{0}$     |                        |                |  |  |  |
| 21             | $\theta$             |                        |                |  |  |  |
| 22             | 14,1                 | Suolo nudo             | Artificiale    |  |  |  |
| 22             | 4,3                  | Latifoglie             | Prato          |  |  |  |
| 22             | 7,1                  | Conifere               | Prato          |  |  |  |

**Tabella 34 – Errori di classificazione sulle aree oggetto di verifica.**

In figura 31 è riportata l'area test n. 23 (l'identificativo dell'area è quello dato sul campo e non corrisponde a quelli della tab. 34) che è caratterizzata per la maggior parte da conifere con la presenza di suolo nudo ed aree artificiali in cui non sono stati riscontrati errori nella classificazione.

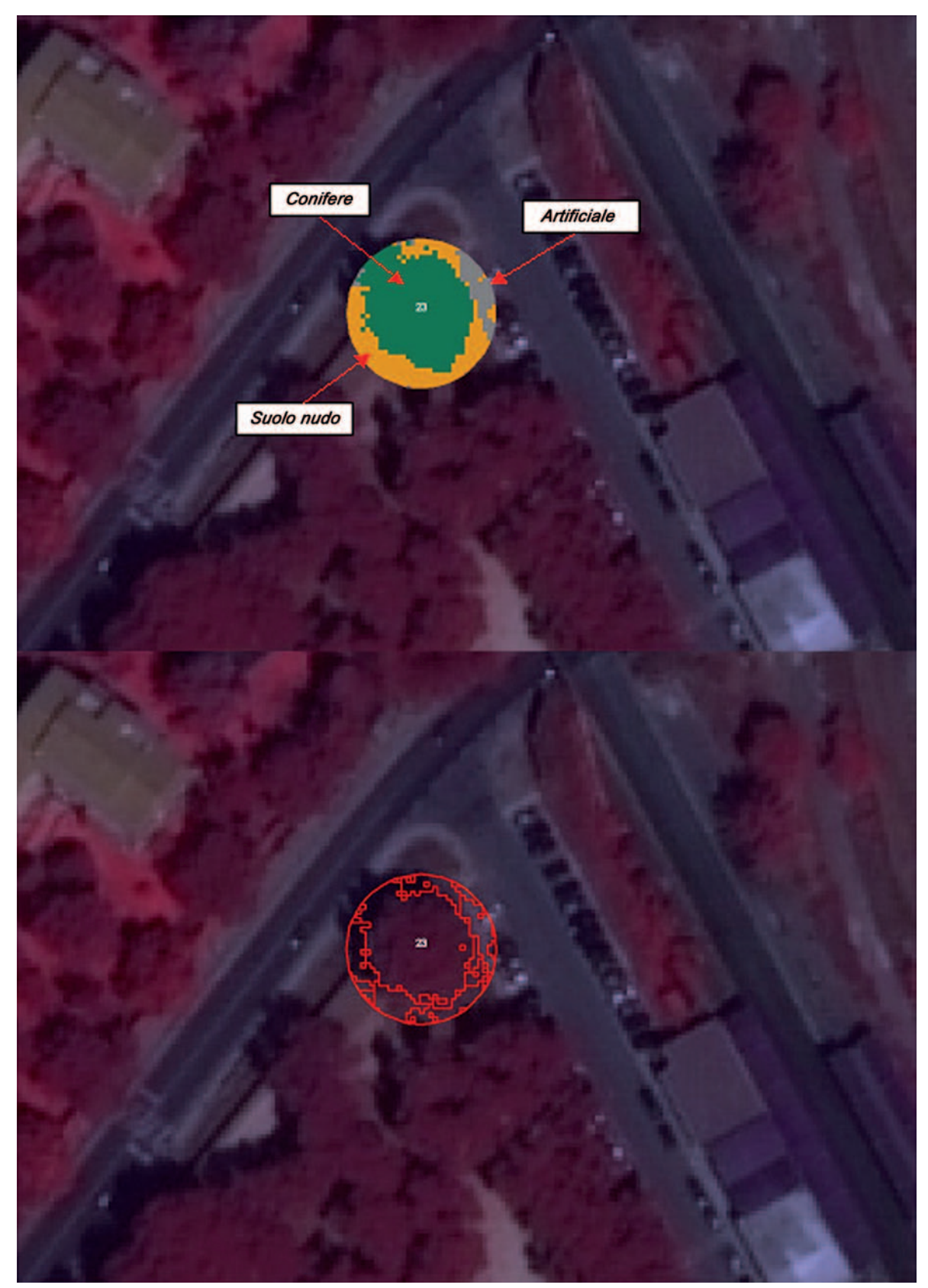

**Figura 31–Area test n.23. Nell'immagine in alto l'area di controllo è tematizzata come da legenda, nell'immagine in basso invece si può osservare in trasparenza l'area da verificare.**

m.

### **7. CONCLUSIONI**

La metodologia proposta nel presente lavoro descrive una tecnica di classificazione non tradizionale che utilizza immagini satellitari ad alta risoluzione e l'utilizzo di reti neurali artificiali per la classificazione del verde urbano.

Tale metodologia e' stata applicata ad una parte del comune di Roma. La validazione del prodotto cartografico ha stimato un errore piuttosto contenuto e minore di quello previsto. Sulle aree test è stata raggiunta un'accuratezza tematica (*overall*) maggiore del 91% nell'area di studio '1' (che ricade in una piccola parte del centro storico del Comune di Roma) e del 95% nell'area di studio '2' (che comprende l'area ricadente nel VII Municipio del Comune di Roma). Nelle tabelle successive (tabb. 35,36) viene riportata una sintesi dell'accuratezza in percentuale relativa ad aree test verificate nei due casi di studio.

|                       | Area di studio n. 1 | Area di studio n. 2   |                 |  |
|-----------------------|---------------------|-----------------------|-----------------|--|
| $N^{\circ}$ Area test | Accuratezza (%)     | $N^{\circ}$ Area test | Accuratezza (%) |  |
| 3                     | 100                 | 17                    | 100             |  |
| 4                     | 100                 | 18                    | 99,9            |  |
| 5                     | 100                 | 20                    | 100             |  |
| 6                     | 97,2                | 21                    | 100             |  |
| 7                     | 100                 | 22                    | 93,8            |  |
| 8                     | 89,3                | 23                    | 100             |  |
| 9                     | 88,2                | 25                    | 100             |  |
| 10                    | 41                  | 26                    | 87,1            |  |
| 11                    | 94,2                | 27                    | 79,3            |  |
| 12                    | 100                 |                       |                 |  |

**Tabella 35 e tabella 36 – Accuratezza tematica per i due casi di studio.**

Gli errori più frequenti, desumibili dalle tabelle delle verifiche di dettaglio presenti nel capitolo 5.9 si sono verificati nella classificazione della classe 'prati e cespugli' che viene confusa con la classe 'superfici artificiali'. Tale percentuale di errore è compresa tra il 5 e l'11%.

Solo nell'area test 10 (cfr. tab. 12) insiste un errore piuttosto alto ed anomalo in quanto è stata confusa una copertura artificiale con una a conifere. Per tale errore al momento è difficile fornire una motivazione, in quanto la firma spettrale delle conifere ben si distingue da quelle relative alle restanti coperture oggetto della classificazione.

Tale metodologia non è tuttavia esente da limiti e problematiche. Uno dei limiti, forse il principale, è relativo alla risoluzione spettrale relativamente bassa delle immagini Quickbird, che come è stato visto sono costituite da 4 bande ricadenti nelle regioni del blu, del verde, del rosso e dell'infrarosso vicino e da una banda pancromatica tra 450 e 900 nm. Come già detto, la scelta di un prodotto digitale ad alta risoluzione geometrica è andata a discapito della risoluzione spettrale, che avrebbe sicuramente contribuito ad un'indagine più approfondita nella componente vegetazionale.

Per quanto riguarda il software utilizzato, SNNS, (distribuito gratuitamente con licenza GNU Library Public Licence), un suo limite è rappresentato dalla dimensione delle immagini da processare. Si è osservato infatti che, indipendentemente dalle caratteristiche hardware, l'immagine su cui viene applicata la rete addestrata non può avere un peso superiore ai 60 MB. Ciò comporta una suddivisione della scena satellitare in più riquadri che poi, una volta classificati vengono nuovamente mosaicati.

Considerando che la rete neurale addestrata è utilizzata per ogni 'tile' della stessa scena, per ridurre i tempi di elaborazione delle operazioni di 'resize', è possibile automatizzare il procedimento tramite appositi programmi sviluppati in IDL.

Possibili sviluppi futuri al fine di migliorare l'accuratezza del prodotto finale potranno riguardare principalmente sia la fase iniziale di selezione delle ROI, che la fase di post-elaborazione dell'immagine classificata. Per quanto riguarda la prima è evidente la sua importanza su tutto il processo di classificazione, perché dalla scelta delle ROI di training e di validazione dipende l'addestramento della rete. E' quindi necessario disporre di un congruo numero di dati ancillari, vettoriali o raster, e di verità a terra, per poter addestrare al meglio la rete tramite la miglior identificazione di oggetti presenti sul territorio.

La fase di post-elaborazione, in presenza di classi miste derivate dal primo processo di classificazione tramite rete neurale, potrà essere automatizzata inserendo delle procedure che, a seconda dell'accuratezza di classificazione che si vuole raggiungere, portino a scegliere un'altra rete neurale o un algoritmo di classificazione di tipo parametrico.

A seguito di tali risultati ci si propone di completare la classificazione del comune di Roma e di applicare il processo qui descritto agli altri capoluoghi di provincia italiani (tab. 1), al fine di ottenere una mappatura delle aree verdi urbane che andrà a colmare, ameno in parte, la forte carenza conoscitiva che vi è attualmente in questo settore, quale utile strumento di analisi quali-quantitativa del verde in città.

#### **BIBLIOGRAFIA**

- Abbate C. (2007), "*Il verde urbano: note metodologiche*", Focus La natura in città . IV Rapporto APAT 'Qualità dell'ambiente urbano', Ed. 2007.
- APAT (2008), "*Il suolo la radice della vita*".
- APAT (2005), "*La realizzazione in Italia del progetto europeo Corine Land Cover 2000*". Rapporti 61/2005.
- Barberis R., (2005), *"Consumo di suolo e qualità dei suoli urbani".* II Rapporto APAT 'Qualità dell'ambiente urbano', Ed. 2005.
- Barberis R., Di Fabbio A., Di Leginio M., Giordano F., Guerrieri L., Leoni I., Munafò M., Viti S. (2006), *"Impermeabilizzazione e consumo dei suoli nelle aree urbane".* III Rapporto APAT 'Qualità dell'ambiente urbano', Ed. 2006.
- Bonora N., Sambucini V., Marinosci I., Azzolini F., Baiocco F., Visentin R., Marinelli M. (2008), "*Rilevazione delle aree verdi nelle città italiane*", Rivista italiana di Telerilevamento*,* 40, 3: 17-25.
- Del Frate F., Solimini D. (2004), "*On a neural network algorithm for retrieving forest biomass from SAR data*". IEEE Transactions on Geoscience and Remote sensing, 42, 1: 24-34.
- European Environment Agency (2002), "*Towards an urban atlas assessment of spatial data on 25 European cities and urban area*". Enviromental issue, report n. 30.
- ISTAT (2001), Indicatori ambientali urbani. http://sitis.istat.it/sitis/html/index.htm.
- Licciardi G.A. (2004), *Generazione di mappe di sealing tramite l'impiego di reti neurali*, Università degli studi di Roma Tor Vergata, Tesi di laurea.
- Lorusso L., Lafortezza R., Tarasco E., Sanesi G, Triggiani O. (2007) "Tipologie strutturali e caratteristiche funzionali delle aree verdi periurbane: il caso di studio della città di Bari." F.M.I. (L'Italia Forestale e Montana) n. 4: 249-262.
- Marinosci I., Sambucini V., Bonora N., Azzolini F., Baiocco F., Visentin R. (2008), "*Il progetto verde urbano*". Atti della XII Conferenza Nazionale Asita.
- Marsella M., Mizzoni L., Rossi L. (2007), "*Potenzialità delle immagini satellitari multispettrali ad alta risoluzione per la generazione e l'aggiornamento di carte tematiche*". Atti della VII Conferenza Nazionale Asita.
- Mirabile M (2005), "*La natura in città: il verde urbano e la biodiversità*". II Rapporto APAT 'Qualità dell'ambiente urbano', Ed. 2005.
- Papale D. (2006), Corso di Telerilevamento, Laboratorio di Ecologia Forestale, Università della Tuscia, Viterbo.
- Sanesi G. (2002), "*Stato dell'arte della regolamentazione del verde urbano in Italia*", Genio Rurale, 7/8: 3-9.
- University of Stuttgart, University of Tubingen (1998), *Stuttgart Neural Network Simulator User Manual, Version 4.2,* Department of Computer Architecture, 350.

Finito di stampare nel mese di luglio 2009 dalla Tipolitografia CSR - Via di Pietralata, 157 - 00158 Roma Tel. 064182113 (r.a.) - Fax 064506671